**Example 9**

# **Influence of a new neighboring building II on an old one I**

# *ELPLA*-Tutorial

# **Contents**

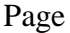

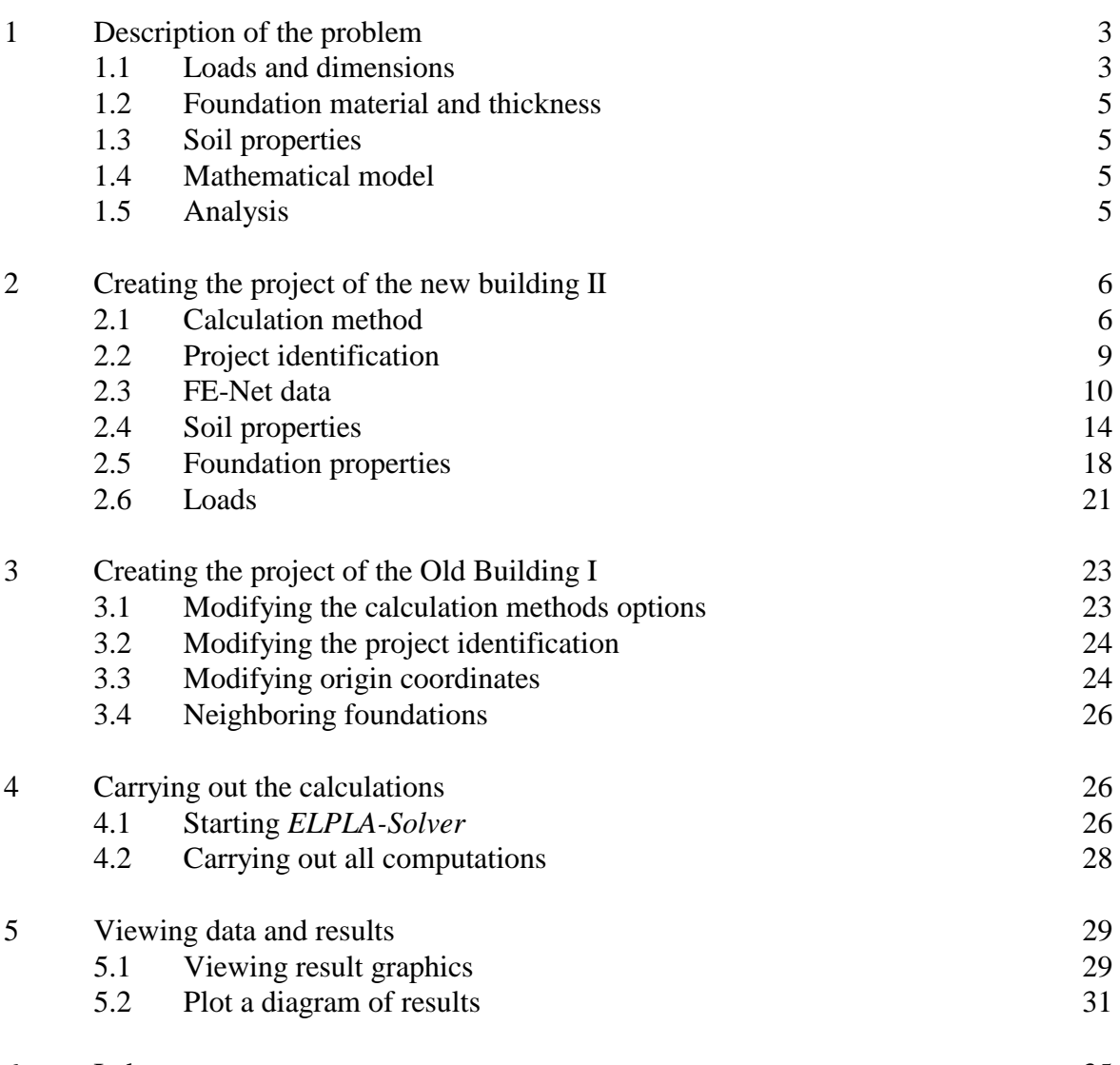

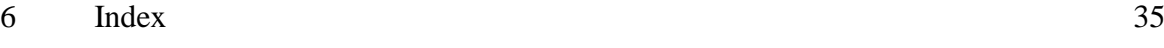

### **1 Description of the problem**

An example of two neighboring buildings is selected to illustrate some of the essential features of *ELPLA* for studying the influence of a new building on an existing old one.

#### **1.1 Loads and dimensions**

Figure 9-1 shows plan and section of a new building II beside a similar old one I. The building I was constructed for a long time, while the building II will be constructed close to the first one. The two buildings have the same construction geometry and loads. In addition, every building is symmetrical about both *x*- and *y*-axes.

Each foundation has a side of 10.08 [m] and thickness of 1.0 [m]. Loading on each foundation consists of 9 column loads as shown in Figure 9-1 and in Table 9-1. In spite of the two buildings are closed to each other, a small distance of 20 [cm] is assumed between them to avoid overlapping their nodes. The origin coordinates for the building I in the global system are (10.28, 0.0) while those for the building II are (0.0, 0.0).

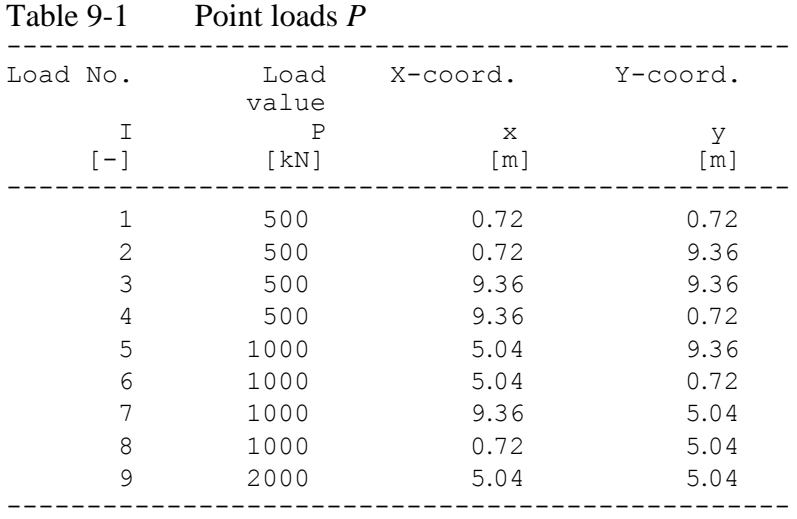

### *ELPLA*-Tutorial

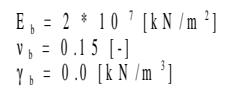

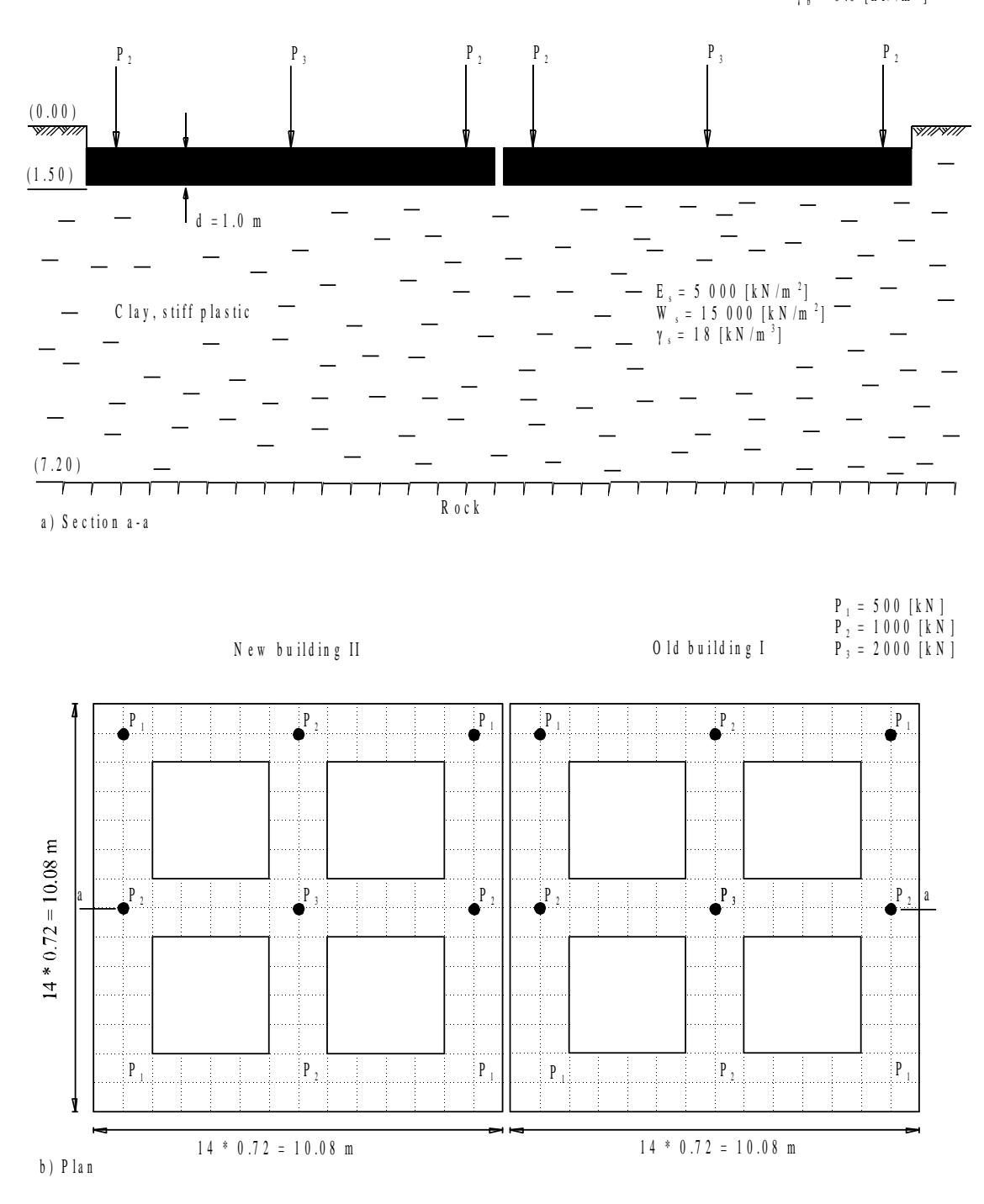

Figure 9-1 Action of new building II on the old building I

### **1.2 Foundation material and thickness**

The foundation material and thickness are supposed to have the following parameters:

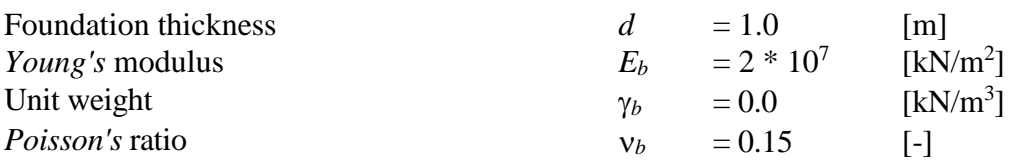

Unit weight of the foundation material is assumed to be zero to neglect its own weight in the analysis.

#### **1.3 Soil properties**

The subsoil under the buildings consists of a layer of stiff plastic clay with 5.70 [m] thickness, overlying a rigid base (Figure 9-1a). The soil is supposed to have the following parameters:

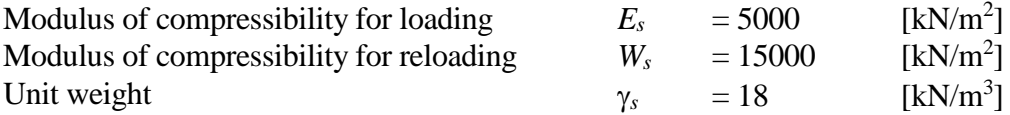

#### **1.4 Mathematical model**

The influence of surrounding structures and external loads can be taken into consideration only for the Continuum model (methods 4 to 9). The Continuum model based on, the settlement at any node is affected by the forces at all the other nodes. In this example, the Modulus of compressibility method (method 7) is chosen to analyze both of the two buildings.

This tutorial manual will not present the theoretical background of modeling the problem. For more information concerning the method of analysis, a complete reference for the soil models and numerical calculation methods are well documented in the User's Guide of *ELPLA*.

# **1.5 Analysis**

To analyze foundations, each foundation is subdivided into elements with 132 nodes as shown in Figure 9-1b. Two independent names define the data of the two buildings are chosen. The data are quite similar for the two buildings except the origin coordinates, which are chosen to be  $(x_0,$  $y_0$  = (10.28, 0.0) and (0.0, 0.0) for buildings I and II, respectively. In spite of the two buildings are closed to each other, a small distance of 20 [cm] is assumed between them to avoid overlapping their nodes.

The analysis of the new building II is carried out first to obtain the contact pressures under it. Due to these contact pressures, settlements will occur not only under the building II but also outside under the building I. Then, under the assumption that left beside the old building a new building will be constructed, the contact pressures, settlements and internal forces of the old building are determined.

### **2 Creating the project of the new building II**

In this section, the user will learn how to create a project for analyzing system of two foundations. Thus is done by first entering the data of the two foundations individually in the same manner of the previous foundation example.

#### **2.1 Calculation method**

To create the project, start the sub program *ELPLA-Data*. Choose the "New project" command from the "File" menu. The "Calculation method" wizard appears, Figure 9-2. This wizard will guide you through the steps required to create the project. As shown in Figure 9-2, the first form of the wizard is the "Analysis type" form. In this form, define the analysis type of the problem where *ELPLA* can deal with different structural systems. As the analysis type is a foundation problem, select "Analysis of slab foundation" then click "Next" button to go to the next page.

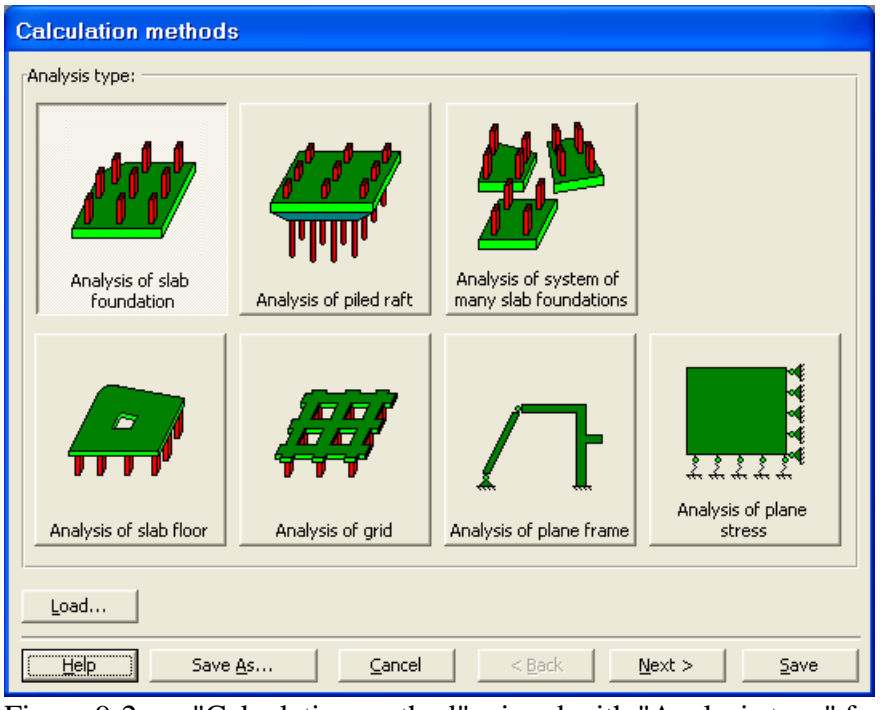

Figure 9-2 "Calculation method" wizard with "Analysis type" form

After clicking "Next" button, the "Calculation methods" form appears, Figure 9-3.

To define the calculation method

- Select the calculation method "7-Modulus of Compressibility (Elimination)"
- Click "Next" button to go to the next form

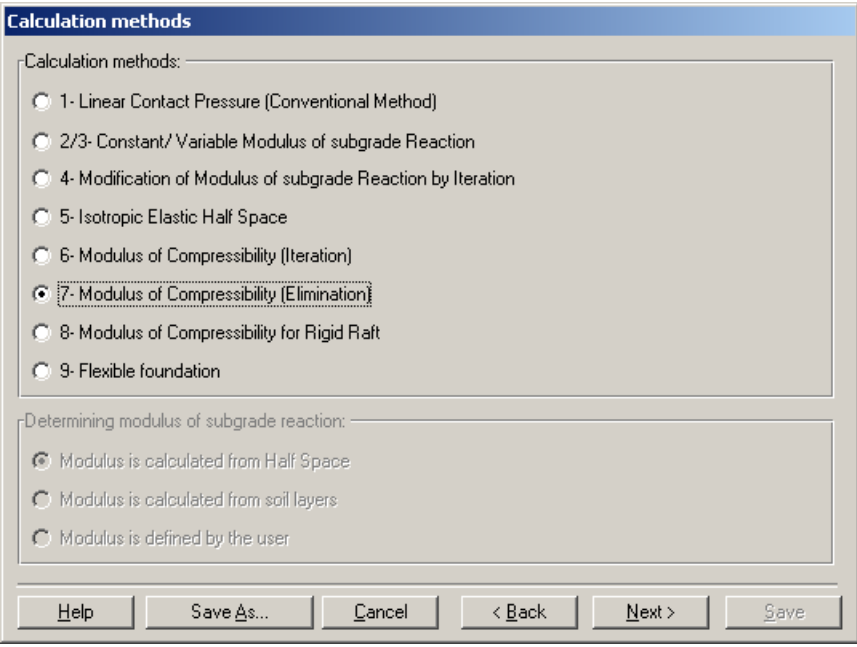

Figure 9-3 "Calculation methods" form

The next form is the "System symmetry" (Figure 9-4). In this form choose "Unsymmetrical system" and then click "Next" button.

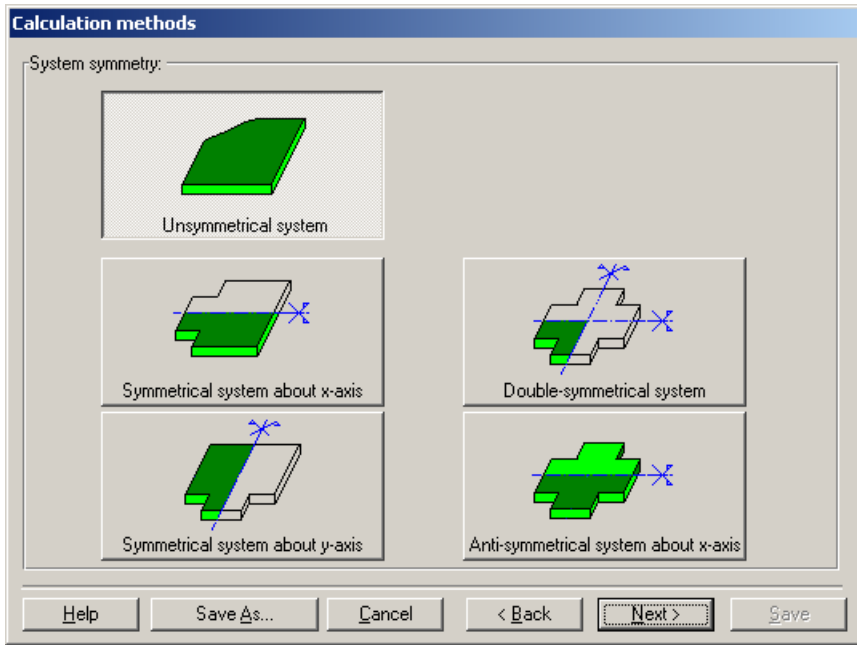

Figure 9-4 "System symmetry" form

The last form of the wizard assistant contains the "Option" list, Figure 9-5. In this list, *ELPLA* displays some of the available options corresponding to the used numerical model, which differ from model to other. There isn't any requested choices, so click the "Save" button.

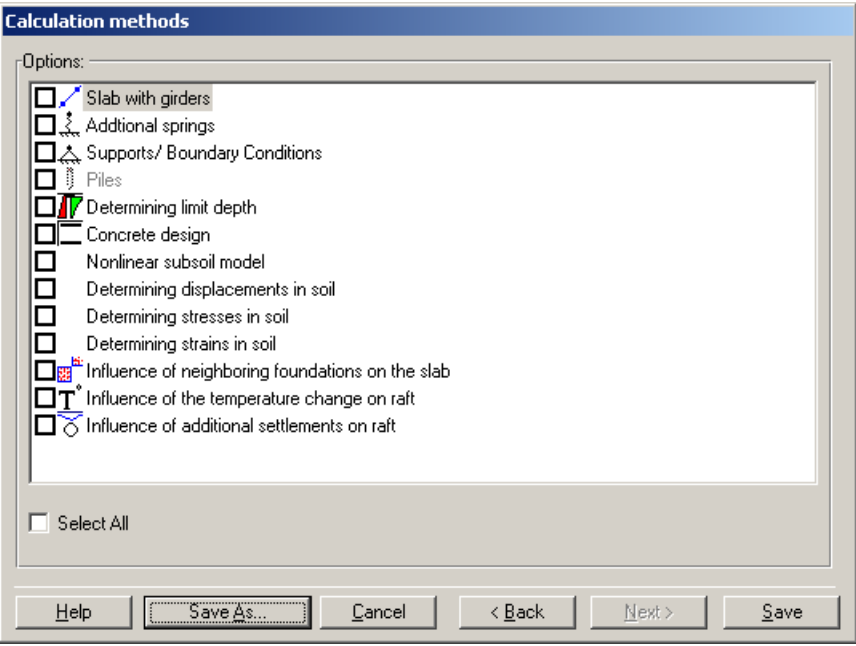

Figure 9-5 "Options" list

After clicking "Save" button, the "Save as" dialog box appears, Figure 9-6.

In this dialog box

- Type a file name for the current project in the "File name" edit box. For example type "New Building II". *ELPLA* will use automatically this file name in all reading and writing processes
- Click "Save" button

| Save As                                        |                                                                                         | $\mathbf{?}$ |  |
|------------------------------------------------|-----------------------------------------------------------------------------------------|--------------|--|
|                                                | Save in: $\boxed{\bigcirc}$ Influence of a new neighboring buildir $\blacktriangledown$ | ←面台部         |  |
| <sup>1</sup> New Building II<br>Old Building I |                                                                                         |              |  |
|                                                |                                                                                         |              |  |
|                                                |                                                                                         |              |  |
|                                                |                                                                                         |              |  |
| File name:                                     | New Building II                                                                         | Save         |  |
| Save as type:                                  | Isolated slab foundation-files (*.PO1)                                                  | Cancel       |  |

Figure 9-6 "Save as" dialog box

*ELPLA* will activate the "Data" menu. Also the file name of the current project [New Building II] will be displayed instead of the word [Untitled] in the *ELPLA-Data* title bar, Figure 9-7.

In the "Data" menu, the user can enter the remaining data of the project using the same sequence of commands in this menu. The first command in the menu is "Calculation methods", which has been already entered. Therefore, *ELPLA* has put the sign "√" beside this command, Figure 9-7.

*ELPLA* puts this sign beside the commands those the user has entered so that the user can know which data were defined.

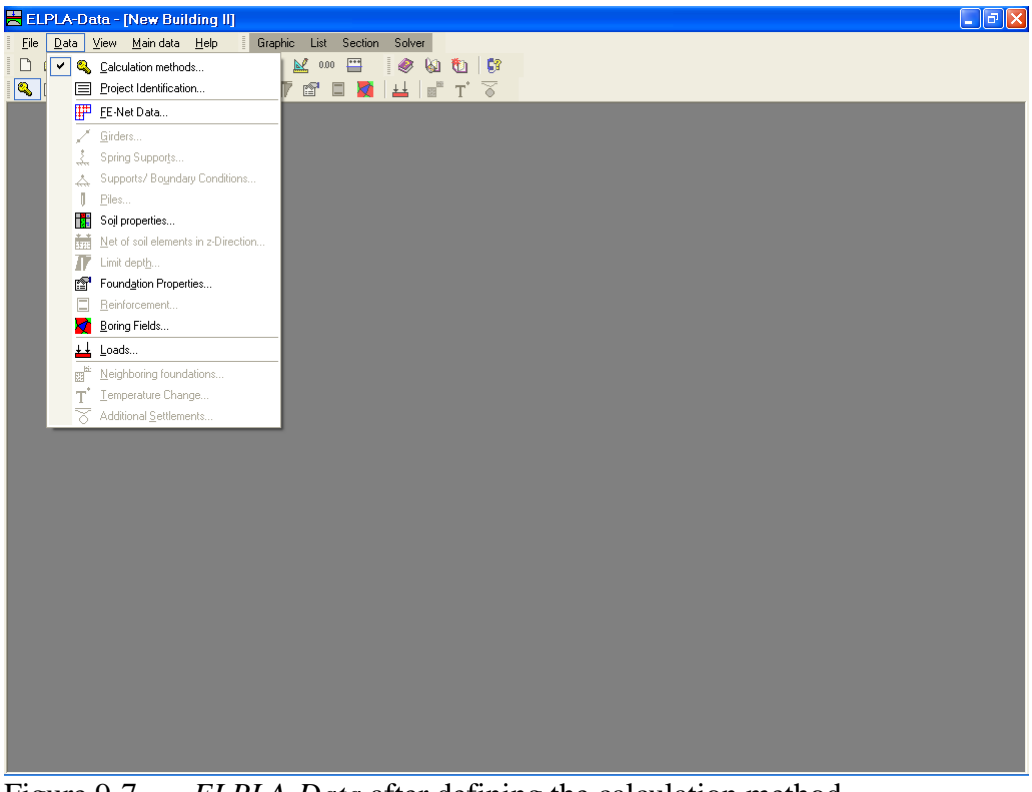

Figure 9-7 *ELPLA-Data* after defining the calculation method

# **2.2 Project identification**

To identify the project, choose "Project identification" command from "Data" menu of *ELPLA-Data*. The dialog box in Figure 9-8 appears.

In this dialog box

- Type the following line to describe the problem in the "Title" edit box: "Influence of a new neighboring building II on an old one I"
- Type the date of the project in the "Date" edit box
- Type "New Building II" in the "Project" edit box
- Click "Save" button

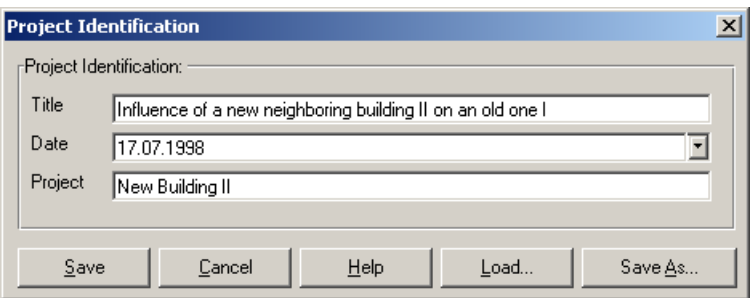

Figure 9-8 "Project identification" dialog box

#### **2.3 FE-Net data**

Choose "FE-Net data" command from "Data" menu of *ELPLA-Data*. The "FE-Net generation" wizard appears as shown in Figure 9-9. This wizard will guide you through the steps required to generate the FE-Net. The first form of the wizard is the "Slab type" form which contains a group of templates of different shapes of nets. These net templates are used to generate standard nets that have regular shapes. For the given problem, the foundation has a square shape.

To generate the FE-Net

- In the "Slab type" options, choose the square slab option
- Type 10.08 in the "Length/ width of square slab" edit box
- Click "Next" button to go to the next form

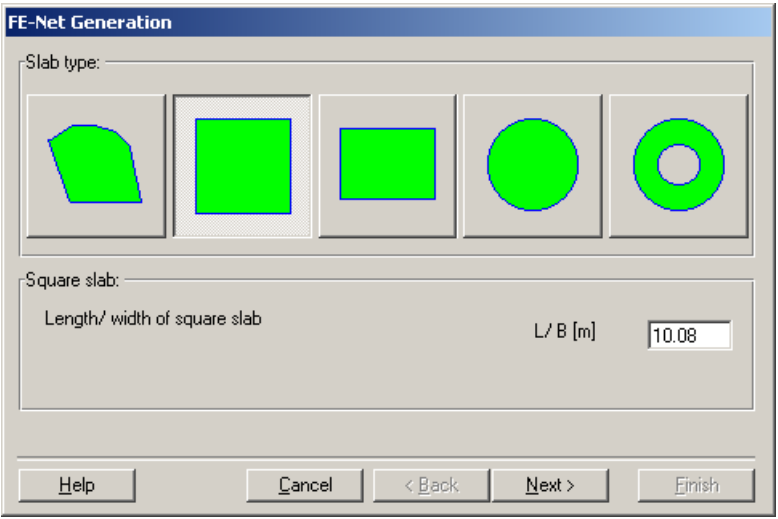

Figure 9-9 "Slab type" form

After clicking "Next" in "Slab type" form, the "Generation type" form appears, Figure 9-10. *ELPLA* can deal with various type of generations with rectangular elements. Choose the rectangular elements option as generation type. Then click "Next" button to go to the next form.

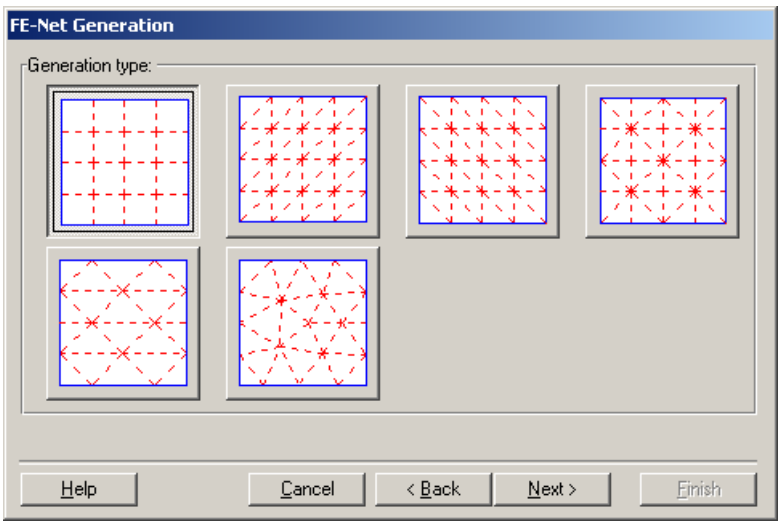

Figure 9-10 "Generation type" form

The next form of the "FE-Net generation" wizard is the "Grid definition" dialogue box. In this dialogue box, the default values of constant element size appear, Figure 9-11.

In this "Grid definition" dialog box

- Type 14 in the "No. of grid intervals" edit box for grids in *x*-direction
- Type 14 in the "No. of grid intervals" edit box for grids in *y*-direction
- Type 0.72 in the "Grid interval  $D_x$  [m] " edit box for grids in *x*-direction
- Type 0.72 in the "Grid interval  $D_y$  [m] " edit box for grids in *y*-direction
- Click "Finish" button

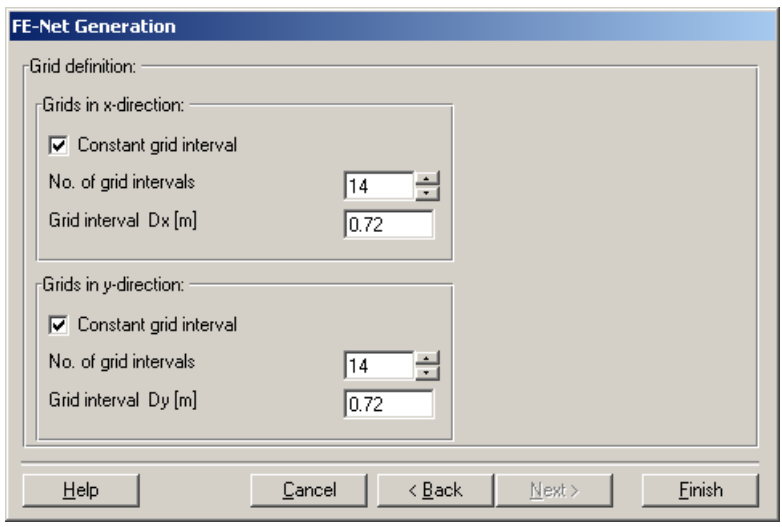

Figure 9-11 "Fe-Net generation" form

Click "Finish" button in the "Generation parameters" form. *ELPLA* will generate a suitable FE-Net for the square foundation of 10.08 [m] length with rectangular elements, which have equal areas. The following embedded program in Figure 9-12 appears with the generated net.

# *ELPLA*-Tutorial

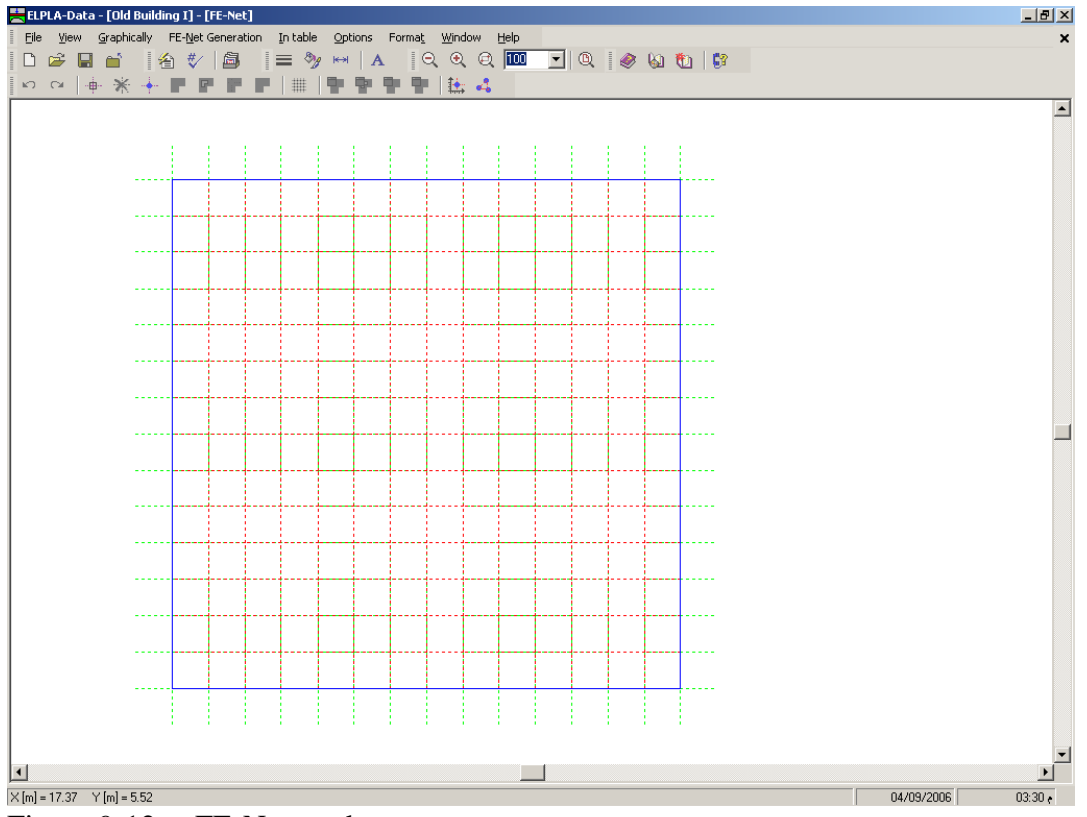

Figure 9-12 FE-Net on the screen

# **Deleting nodes from the FE-Net**

To select the unnecessary nodes, that are required to be removed from the net, first choose "Select nodes" command from the "Graphically" menu in Figure 9-12. When "Select nodes" command is chosen, the cursor will change from an arrow to a cross hair. The command "Remove nodes" in the menu "Graphically" will be enabled, indicating the mode in which is being operated. Next, select the required nodes by clicking on each node individually or selecting a group of nodes as shown in Figure 9-13. A group of nodes can be selected by holding the left mouse button down at the corner of the region. Then, dragging the mouse until a rectangle encompasses the required group of nodes. When the left mouse button is released, all nodes in the rectangle are selected.

# *ELPLA*-Tutorial

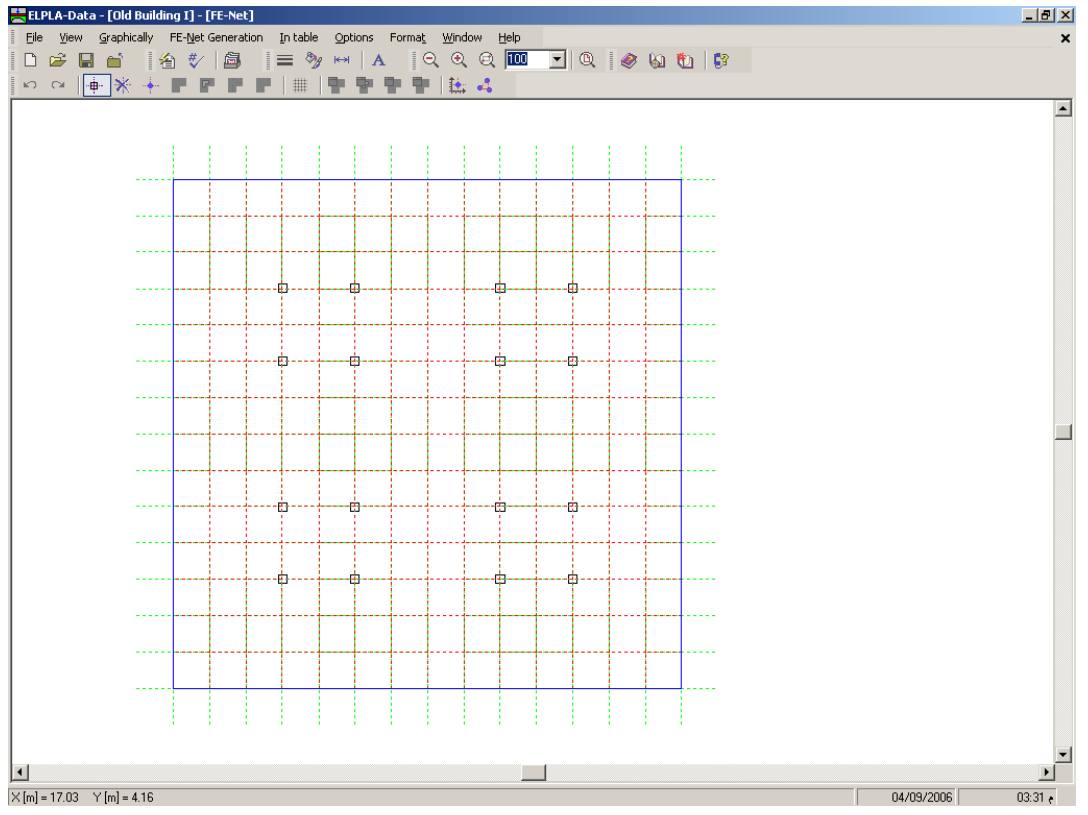

Figure 9-13 Generated FE-Net after selecting the unnecessary nodes

To remove the selected nodes, choose "Remove nodes" command from "Graphically" menu. The action of this command is indicated in Figure 9-14. To leave the graphic mode, press "Esc" key.

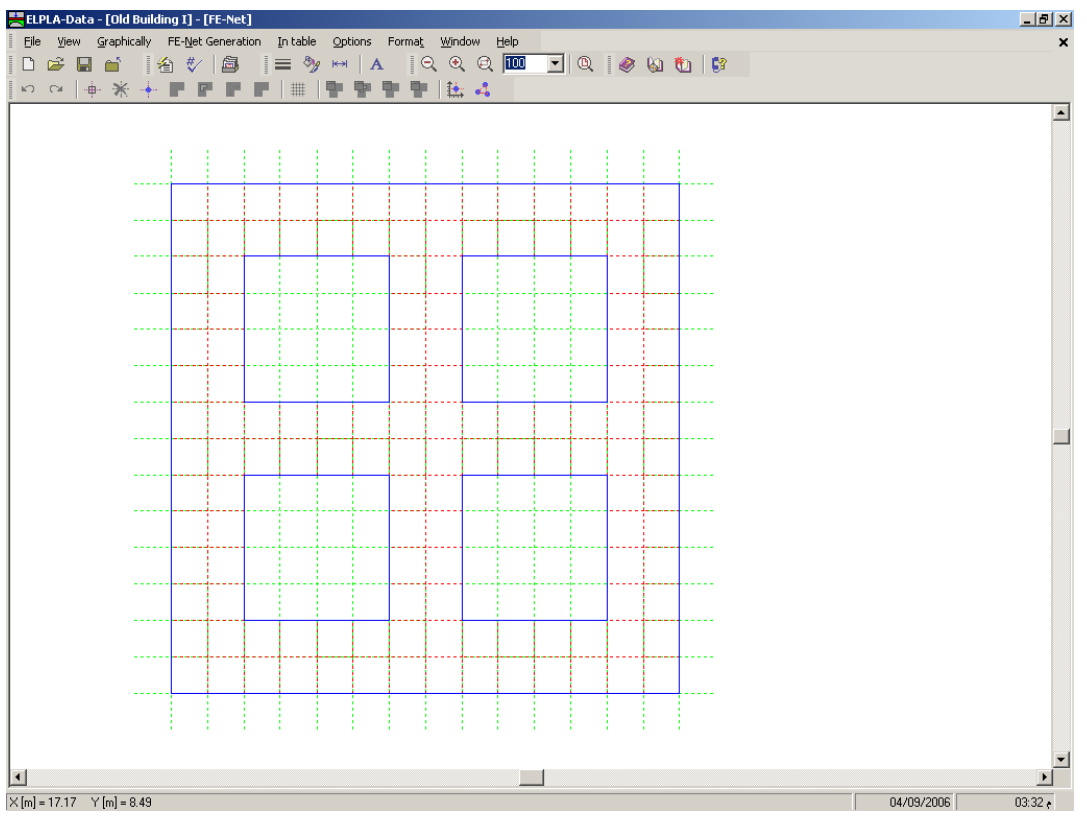

Figure 9-14 Final FE-Net after deleting the unnecessary nodes

After finishing the generation of the FE-Net, do the following two steps:

- Choose "Save FE-Net" command from "File" menu in Figure 9-14 to save the data of the FE-Net
- Choose "Close FE-Net" command from "File" menu in Figure 9-14 to close "FE-Net" embedded program and to return to the main window of *ELPLA-Data*

# **2.4 Soil properties**

To define the soil properties, choose "Soil properties" command from "Data" menu of *ELPLA-Data*. The following sub program in Figure 9-15 appears with a default-boring log.

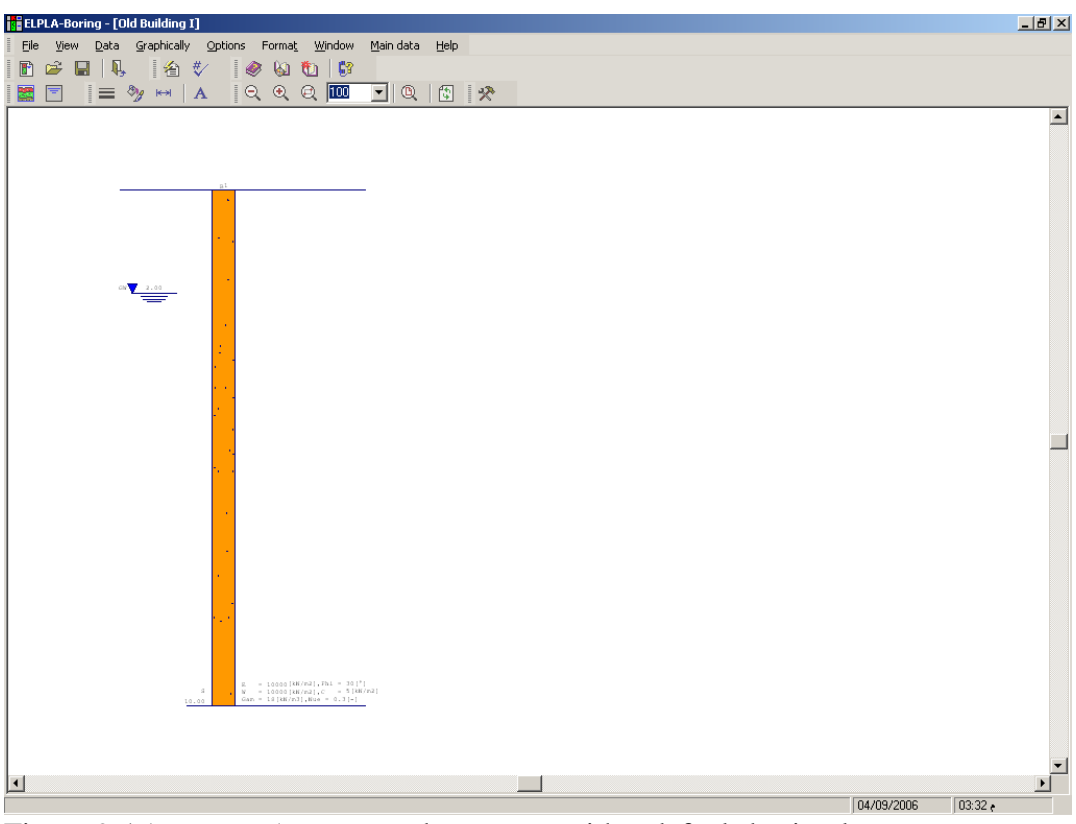

Figure 9-15 *ELPLA-Boring* sub program with a default-boring log

#### **Modifying data of boring log graphically**

In *ELPLA*, the boring log can be defined or modified graphically, which makes the definition of the boring log very easy. By double-clicking the left mouse button on a specified screen position, the user can define or modify the soil data and input parameters graphically.

To enter the geotechnical data of the soil layer

- Double-click on the geotechnical data of the soil layer. The corresponding dialog box appears allowing you to modify the geotechnical data of the soil layer, Figure 9-16 - In the dialog group box "Geotechnical data of the layer" in Figure 9-16, define the
- geotechnical data of the soil layer as follows:

 $E_s = 50000$  $[kN/m<sup>2</sup>]$  $W_s = 15000$  $[kN/m<sup>2</sup>]$  $\gamma_s = 18$  [kN/m<sup>3</sup>]

The unit weight of the soil is used to determine the overburden pressure  $q<sub>v</sub>$  [kN/m<sup>2</sup>] due to the removed soil, which is equal to  $\gamma_s * d_f$ . In the current example  $d_f = 1.5$ . The angle of internal friction φ and the cohesion *c* of the soil are not required because the selected type of the analysis is linear analysis. Therefore, the user can let the default values of the internal friction and the cohesion. Next, click "OK" button.

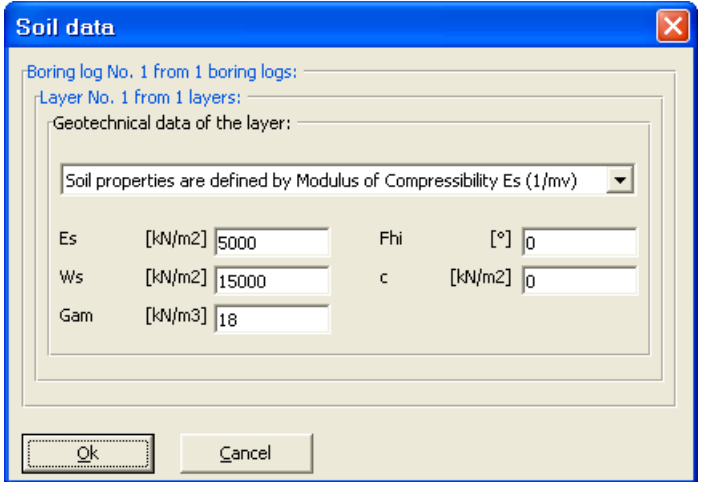

Figure 9-16 "Geotechnical data of the soil layer" dialog box

To define the soil type and color for the layer

- Double-click on the soil symbol of the soil layer. The corresponding dialog box appears allowing you to modify the soil symbols of that layer, Figure 9-17
- Select "T, Clay" as the soil type in the "Main soil type 1" combo box in the dialog group box "Soil and rock symbols" in Figure 9-17. The color of the clay and a short text "T" according to the German specification code DIN 4023 will be automatically created
- Click "OK" button

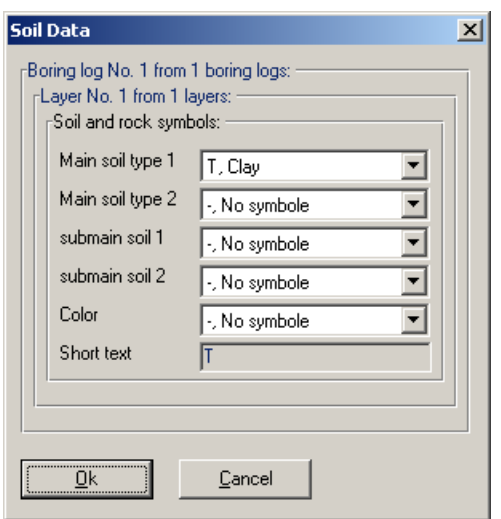

Figure 9-17 "Soil and rock symbols" dialog box

To modify the groundwater depth under the ground surface

- Double-click on the groundwater level. The corresponding edit box appears allowing you to modify the groundwater depth under the ground surface, Figure 9-18. To neglect the uplift pressure on the foundation, groundwater level is chosen at anywhere under the foundation basement
- Type 7.20 in the "Groundwater depth under the ground surface" edit box
- Click "OK" button

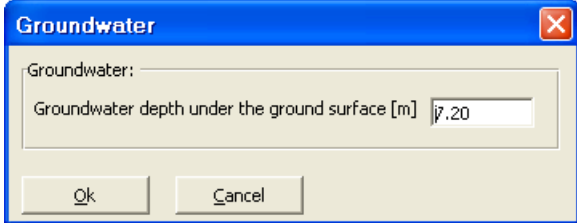

Figure 9-18 "Groundwater depth under the ground surface" edit box

To modify a layer depth

- Double-click on the layer depth. The corresponding edit box appears allowing you to modify the layer depth under the ground surface, Figure 9-19
- Type 7.20 in the "Layer depth under the ground surface" edit box
- Click "OK" button

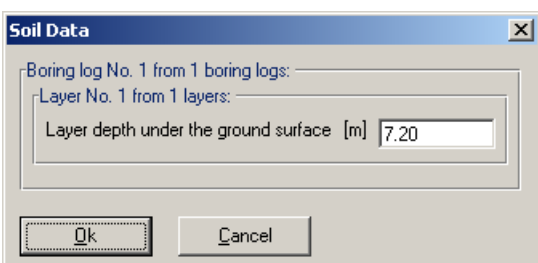

Figure 9-19 "Layer depth under the ground surface" edit box

To modify the label of a boring log

- Double-click on the label of the boring log. The corresponding edit box appears allowing you to modify the label of the boring log, Figure 9-20
- Type "BPN1" in the edit box of Figure 9-20
- Press "Enter" key to consider the text

**BPN1** 

Figure 9-20 "Label of the boring log" edit box

To enter the main soil data for the layer

- Choose "Main soil data" from "Data" menu in Figure 9-15. The following dialog group box in Figure 9-21 appears
- In this dialog group box, enter the settlement reduction factor  $\alpha$  and the groundwater depth under the ground surface  $G_w$  [m] as indicated in Figure 9-21. Note that the groundwater depth under the ground surface was typed in the corresponding edit box because this value has been already defined graphically
- Click "OK" button in the "Main soil data" dialog group box in Figure 9-21

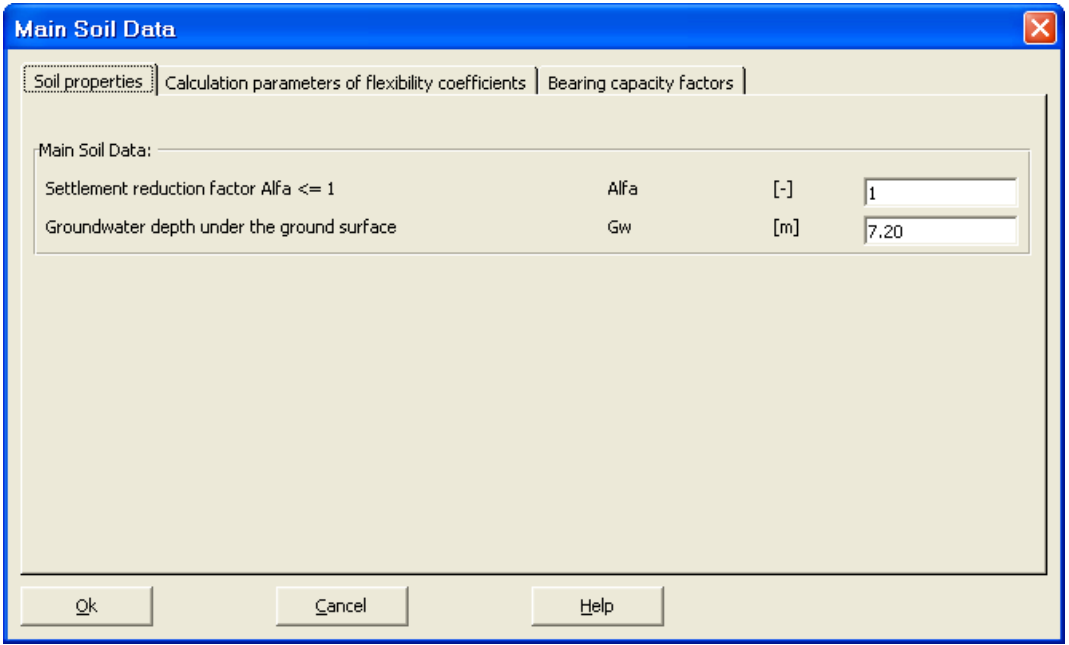

Figure 9-21 "Main soil data" dialog group box

After the user has completed the definition of all soil properties and parameters, the screen should look like the following Figure 9-22.

# *ELPLA*-Tutorial

| <b>ELPLA-Boring - [New Building II]</b>                                                                                                    |                | $\square$ e $\times$       |
|----------------------------------------------------------------------------------------------------|----------------|----------------------------|
| File View Data Graphically Options Format Window                                                                                                    | Main data Help |                            |
| $\mathbb{I}$<br>Ê<br>$\sqrt[4]{}$<br>90 九 6<br>台<br>団<br>$\blacksquare$<br>◈<br>E                                                                                                    |                |                            |
| $Q$ $Q$ $Q$ $\overline{100}$<br>$\begin{picture}(20,20) \put(0,0){\line(1,0){150}} \put(15,0){\line(1,0){150}} \put(15,0){\line(1,0){150}} \put(15,0){\line(1,0){150}} \put(15,0){\line(1,0){150}} \put(15,0){\line(1,0){150}} \put(15,0){\line(1,0){150}} \put(15,0){\line(1,0){150}} \put(15,0){\line(1,0){150}} \put(15,0){\line(1,0){150}} \put(15,0){\line(1,0){150}} \$<br>$\mathbf{A}$<br>$\equiv$<br>$\left\vert \Theta\right\vert$<br>羀<br>F | $\frac{1}{2}$  |                            |
|                                                                                                    |                | ▣                          |
|                                                                                                    |                |                            |
|                                                                                                    |                |                            |
| 2.743                                                                                                    |                |                            |
|                                                                                                    |                |                            |
|                                                                                                    |                |                            |
|                                                                                                    |                |                            |
|                                                                                                    |                |                            |
|                                                                                                    |                |                            |
|                                                                                                    |                |                            |
|                                                                                                    |                |                            |
|                                                                                                    |                |                            |
|                                                                                                    |                |                            |
|                                                                                                    |                |                            |
| المواطنة والمواطنة المواطنة والمواطنة والمواطنة والمواطنة والمواطنة والمواطنة والمواطنة والمواطنة والمواطنة والمواطنة<br>المواطنة والمواطنة والمواطنة والمواطنة والمواطنة والمواطنة والمواطنة والمواطنة والمواطنة والمواطنة والم                                                                                                    |                |                            |
|                                                                                                    |                |                            |
|                                                                                                    |                |                            |
|                                                                                                    |                |                            |
|                                                                                                    |                |                            |
|                                                                                                    |                |                            |
|                                                                                                    |                |                            |
|                                                                                                    |                |                            |
|                                                                                                    |                |                            |
|                                                                                                    |                |                            |
|                                                                                                    |                |                            |
| $\begin{array}{lcl} \rm{g}_A & = & 50.03\ [RK/n2] \; , \rm{Fb1} & = & 0 \; [^3] \\ \rm{g}_A & = & 15.000\ [RK/n2] \; , \rm{C} & = & 0 \; [RK/n2] \end{array}$<br>C.<br>$rac{3}{\sqrt{2}}$<br>$G_{\rm AB} = 14 \, [38/(n3)]$                                                                                                    |                |                            |
|                                                                                                    |                |                            |
|                                                                                                    |                |                            |
|                                                                                                    |                | $\overline{\phantom{a}}$   |
| $\vert \cdot \vert$                                                                                                    | 匚              | $\blacktriangleright$      |
|                                                                                                    |                | 14/10/2007<br>08:30 $\rho$ |

Figure 9-22 Boring log on the screen

After entering all data and parameters of boring log, do the following two steps:

- Choose "Save boring logs" command from "File" menu in Figure 9-22 to save the data of boring log
- Choose "Close boring logs" command from "File" menu in Figure 9-22 to close the *ELPLA-Boring* sub program and to return to the main window of *ELPLA-Data*

# **2.5 Foundation properties**

To define the foundation properties, choose "Foundation properties" command from "Data" menu of *ELPLA-Data*. The following embedded program in Figure 9-23 appears with default foundation properties. The data of foundation properties for the current example, which are required to define, are foundation material, foundation thickness and foundation level. Any other data corresponding to foundation properties in the program menus are not required. Therefore, the user can take these data from the default foundation properties.

|                                                          | ELPLA-Data - [Old Building I] - [Foundation Properties]<br>File View Graphically Intable Foundation Properties Options Format Window Help |                |                          |                |                |                |                |                |                |                         |                |                |              |                           | $-10 \times$            |                                                                                                    |   |
|----------------------------------------------------------|----------------------------------------------------------------------------------------------------|----------------|--------------------------|----------------|----------------|----------------|----------------|----------------|----------------|-------------------------|----------------|----------------|--------------|---------------------------|-------------------------|----------------------------------------------------------------------------------------------------|---|
|                                                          |                                                                                                    |                |                          |                |                |                |                |                |                |                         |                |                |              |                           |                         |                                                                                                    | × |
| DEE<br>ñ                                                 |                                                                                                    | 省数             | 畠                        |                |                |                |                |                |                |                         |                |                |              |                           |                         | $\begin{array}{c} \begin{array}{c} \end{array} \begin{array} \begin{array} [c]{c} \end{array} \begin{array} \begin{array} [c]{c} \end{array} \begin{array} \begin{array} [c]{c} \end{array} \begin{array} \begin{array} \end{array} \begin{array} \begin{array} \end{array} \begin{array} \end{array} \begin{array} \end{array} \begin{array} \end{array} \begin{array} \end{array} \begin{array} \end{array} \begin{array} \end{array} \begin{array} \end{array} \begin{array} \end{array} \begin{array} \end{array} \begin{array} \end{array} \begin{array} \end{array} \$ |   |
| /<br>$\mathbb{K} \mathfrak{I} = \mathbb{C} \mathfrak{A}$ | :                                                                                                    |                |                          |                | $ X = 12 + 12$ |                |                |                |                |                         |                |                |              |                           |                         |                                                                                                    |   |
|                                                          |                                                                                                    |                |                          |                |                |                |                |                |                |                         |                |                |              |                           |                         |                                                                                                    |   |
|                                                          |                                                                                                    |                |                          |                |                |                |                |                |                |                         |                |                |              |                           |                         |                                                                                                    |   |
|                                                          |                                                                                                    |                |                          |                |                |                |                |                |                |                         |                |                |              |                           |                         |                                                                                                    |   |
|                                                          | -----                                                                                                    | $\blacksquare$ | $\mathbf{1}$             | $\mathbf{1}$   | $\vert$ 1      | $\overline{1}$ | $\mathbf{r}$   | $\blacksquare$ | $\blacksquare$ | $\mathbf{r}$            | $\vert$ 1      | $\mathbf{r}$   | $\vert$      | $\mathbf{1}$              | $\mathbf{1}$            |                                                                                                    |   |
|                                                          |                                                                                                    | $\blacksquare$ | $\boxed{1}$              | $\blacksquare$ | $\boxed{1}$    | $\boxed{1}$    | $\boxed{1}$    | $\blacksquare$ | $\boxed{1}$    | $\overline{\mathbf{1}}$ | $\boxed{1}$    | $\mathbf{I}$   | $\boxed{1}$  | $\blacksquare$            | $\vert$                 |                                                                                                    |   |
|                                                          |                                                                                                    | $\mathbf{I}$   | $\mathbf{1}$             |                |                |                |                | $\mathbf{1}$   | $\boxed{1}$    |                         |                |                |              | $\blacksquare$            | $\mathbf{u}$            |                                                                                                    |   |
|                                                          |                                                                                                    | $\blacksquare$ | $\boxed{1}$              |                |                |                |                | $\blacksquare$ | 口              |                         |                |                |              | $\mathbf{1}$              | $\mathbf{1}$            |                                                                                                    |   |
|                                                          |                                                                                                    |                |                          |                |                |                |                |                |                |                         |                |                |              |                           |                         |                                                                                                    |   |
|                                                          |                                                                                                    | T              | $\blacksquare$           |                |                |                |                | $\mathbf{1}$   | $\blacksquare$ |                         |                |                |              | $\blacksquare$            | $\mathbf{r}$            |                                                                                                    |   |
|                                                          |                                                                                                    | T              | $\blacksquare$           |                |                |                |                | $\blacksquare$ | $\boxed{1}$    |                         |                |                |              | $\blacksquare$            | П                       |                                                                                                    |   |
|                                                          |                                                                                                    | $\blacksquare$ | $\blacksquare$           | $\blacksquare$ | $\blacksquare$ | $\overline{1}$ | $\mathbf{r}$   | $\blacksquare$ | $\mathbf{r}$   | $\mathbf{r}$            | $\overline{1}$ | $\mathbf{r}$   | $\mathbf{I}$ | $\frac{1}{2}$             | П                       |                                                                                                    |   |
|                                                          |                                                                                                    |                |                          |                |                |                |                |                |                |                         |                |                |              |                           |                         |                                                                                                    |   |
|                                                          |                                                                                                    | $\blacksquare$ | $\vert \mathbf{1} \vert$ | $\blacksquare$ | $\boxed{1}$    | $\mid 1 \mid$  | $\blacksquare$ | $\blacksquare$ | $\blacksquare$ | $\overline{1}$          | $\boxed{1}$    | $\boxed{1}$    | 1            | $\mid 1 \mid$             | $\mathbf{1}$            |                                                                                                    |   |
|                                                          |                                                                                                    | ï              | $\mathbf{I}$             |                |                |                |                | $\blacksquare$ | $\mathbf{1}$   |                         |                |                |              | $\mathbf{1}$              | $\mathbf{u}$            |                                                                                                    |   |
|                                                          |                                                                                                    | $\blacksquare$ | $\blacksquare$           |                |                |                |                | $\blacksquare$ | ï              |                         |                |                |              | $\blacksquare$            | $\Box$                  |                                                                                                    |   |
|                                                          |                                                                                                    |                |                          |                |                |                |                |                |                |                         |                |                |              |                           |                         |                                                                                                    |   |
|                                                          |                                                                                                    | $\blacksquare$ | $\blacksquare$           |                |                |                |                | $\mathbf{1}$   | П              |                         |                |                |              | $\blacksquare$            | $\mathbf{u}$            |                                                                                                    |   |
|                                                          |                                                                                                    | $\blacksquare$ | $\blacksquare$           |                |                |                |                | $\blacksquare$ | $\blacksquare$ |                         |                |                |              | $\blacksquare$            | $\vert 1 \vert$         |                                                                                                    |   |
|                                                          |                                                                                                    | $\blacksquare$ | $\blacksquare$           | $\blacksquare$ | $\mathbf{I}$   | $\mathbf{1}$   | $\mathbf{I}$   | $\blacksquare$ | $\blacksquare$ | $\overline{1}$          | $\blacksquare$ | $\overline{1}$ | $\mathbf{1}$ | $\mathbf{r}$<br>÷         | $\mathbf{p}$            |                                                                                                    |   |
|                                                          |                                                                                                    | $\boxed{1}$    | $\Box$                   | $\blacksquare$ | $\Box$         | $\blacksquare$ | $\blacksquare$ | $\blacksquare$ | $\Box$         | $\blacksquare$<br>÷     | $\blacksquare$ | $\blacksquare$ |              | $\mathbf{1}$ $\mathbf{1}$ | $\overline{\mathbf{1}}$ |                                                                                                    |   |
|                                                          |                                                                                                    |                |                          |                |                |                |                |                |                |                         |                |                |              |                           |                         |                                                                                                    |   |
|                                                          |                                                                                                    |                |                          |                |                |                |                |                |                |                         |                |                |              |                           |                         |                                                                                                    |   |
|                                                          |                                                                                                    |                |                          |                |                |                |                |                |                |                         |                |                |              |                           |                         |                                                                                                    |   |
| $\left  \cdot \right $                                   |                                                                                                    |                |                          |                |                |                |                |                |                |                         |                |                |              |                           |                         |                                                                                                    |   |
| $\times$ [m] = 16.54 $\times$ [m] = 8.11                 |                                                                                                    |                |                          |                |                |                |                |                |                |                         |                |                |              |                           |                         | 04/09/2006<br>03:34.                                                                                                    |   |

Figure 9-23 "Foundation properties" embedded program

To enter the foundation material and thickness

- Choose "Element groups" command from "In Table" menu in the window of Figure 9-23. The following list box in Figure 9-24 with default data appears. To enter or modify a value in this list box, type that value in the corresponding cell then press "Enter" key. In the list box of Figure 9-24, enter E-Modulus of the foundation, *Poisson's* ratio of the foundation and foundation thickness
- Click "OK" button

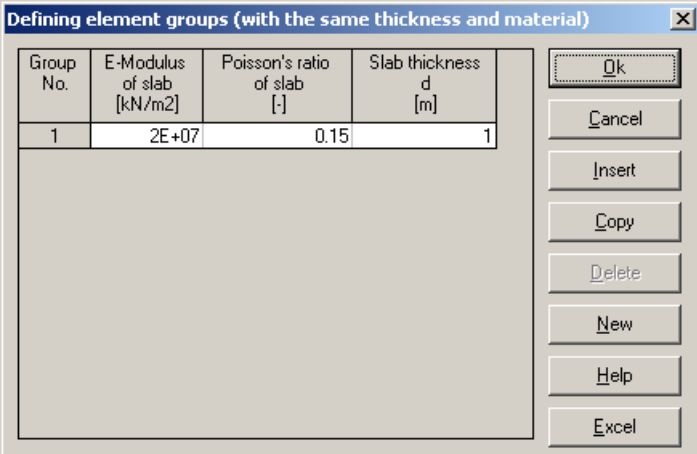

Figure 9-24 "Defining element groups" list box

To enter the unit weight of the foundation

- Choose "Unit weight of the foundation" command from "Foundation properties" menu in the window of Figure 9-23. The following dialog box in Figure 9-25 with a default unit weight of  $25$  [kN/m<sup>3</sup>] appears. To neglect the self-weight of the foundation in the analysis, type 0 in the edit box "Unit weight of the foundation"
- Click "OK" button

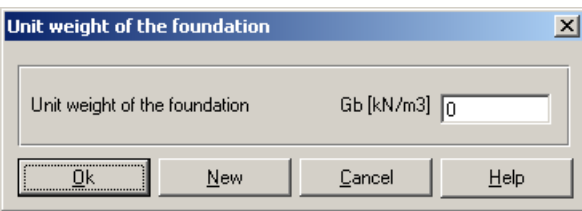

Figure 9-25 "Unit weight of the foundation" dialog box

To enter the foundation level

- Choose "Foundation depth" command from "Foundation properties" menu in the window of Figure 9-23. The following dialog box in Figure 9-26 appears
- Type 1.5 in the "Foundation depth under ground surface  $(a)$   $(b)$ " edit box
- Click "OK" button

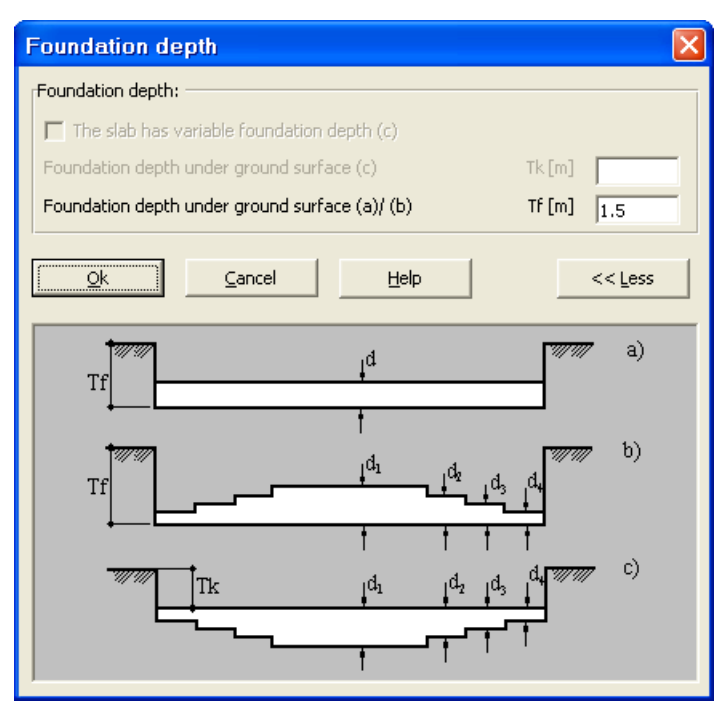

Figure 9-26 "Foundation depth" dialog box

After entering the foundation properties, do the following two steps:

- Choose "Save foundation properties" command from "File" menu in Figure 9-23 to save the foundation properties
- Choose "Close foundation properties" command from "File" menu in Figure 9-23 to close the "Foundation properties" embedded program and to return to the main window of *ELPLA-Data*

#### **2.6 Loads**

To define the loads, choose "Loads" command from "Data" menu of *ELPLA-Data*. The following embedded program in Figure 9-27 appears.

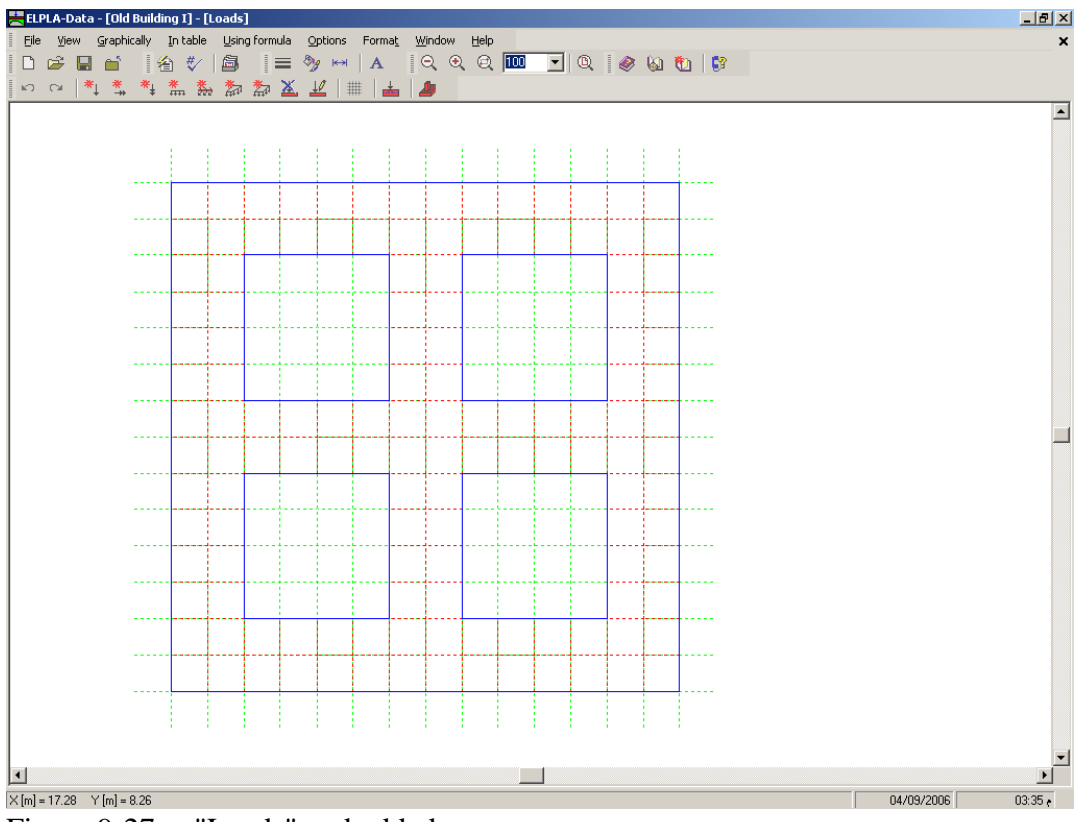

Figure 9-27 "Loads" embedded program

To enter loads

- Choose "Point loads" command from "In Table" menu in the window of Figure 9-27. The following list box in Figure 9-28 appears
- Enter the external point loads *P* [kN] and their corresponding coordinates (*x, y*) in the list box of Figure 9-28. This is done by typing the value in the corresponding cell and then press "Enter" key. The coordinates of the point load are related to the lower-left corner of the foundation (local coordinates)
- Click "OK" button

|                  | <b>Point loads</b> |                   |                        |                   | $\vert x \vert$  |
|------------------|--------------------|-------------------|------------------------|-------------------|------------------|
| No.<br>$[\cdot]$ | Column types<br>H  | Load<br>P<br>[kN] | X-position<br>×<br>[m] | Y-position<br>[m] | <br>Ωk<br>Cancel |
| 1                |                    | 500.0             | 0.72                   | 0.72              |                  |
| 2                |                    | 500.0             | 0.72                   | 9.36              | Insert           |
| 3                |                    | 500.0             | 9.36                   | 9.36              |                  |
| 4                |                    | 500.0             | 9.36                   | 0.72              | Copy             |
| 5                |                    | 1000.0            | 5.04                   | 9.36              |                  |
| 6                |                    | 1000.0            | 5.04                   | 0.72              | Delete           |
| 7                |                    | 1000.0            | 9.36                   | 5.04              |                  |
| 8                |                    | 1000.0            | 0.72                   | 5.04              | New              |
| 9                |                    | 2000.0            | 5.04                   | 5.04              |                  |
|                  |                    |                   |                        |                   | He               |
|                  |                    |                   |                        |                   | Excel            |

Figure 9-28 "Point loads *P*" list box

After you have completed the definition of all load data, the screen should look like the following Figure 9-29.

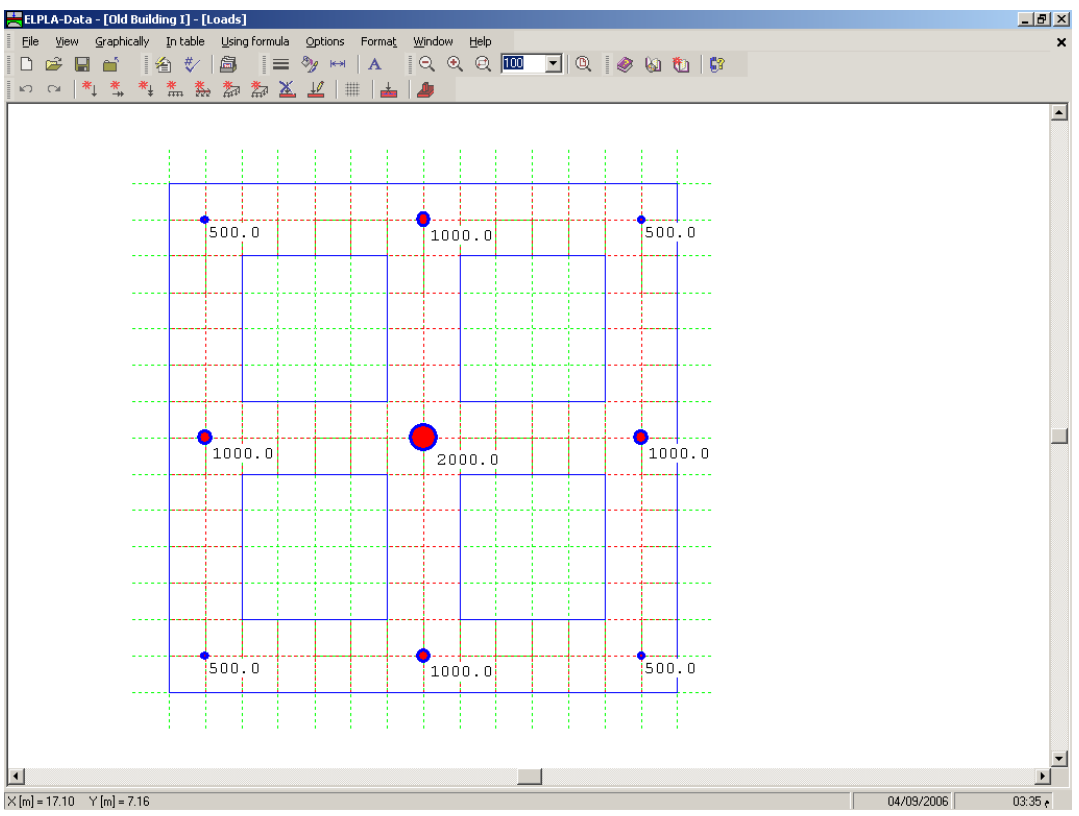

Figure 9-29 Loads on the screen

After finishing the definition of load data, do the following two steps:

- Choose "Save loads" command from "File" menu in Figure 9-29 to save the load data
- Choose "Close loads" command from "File" menu in Figure 9-29 to close the "Loads" embedded program and return to the main window of *ELPLA-Data*

The project creation of the New Building II is now completed.

# **3 Creating the project of the Old Building I**

The data of the two foundations are quite similar except the origin coordinates of the global system, which are chosen to be (0.0, 0.0) and (10.28, 0.0) for buildings I and II respectively. Project identification is entered so that you can distinguish between the two projects. The data of Old Building I are created by first saving the data of the New Building II under a new file name and then modifying the project identification and origin coordinates.

To save the data under a new file name

- Choose "Save project as" command from "File" menu of *ELPLA-Data*. The following "Save as" dialog box appears, Figure 9-30

In this dialog box

- Type a file name for the project of the Old Building I in the file name edit box. For example type "Old Building I"
- Click "Save" button

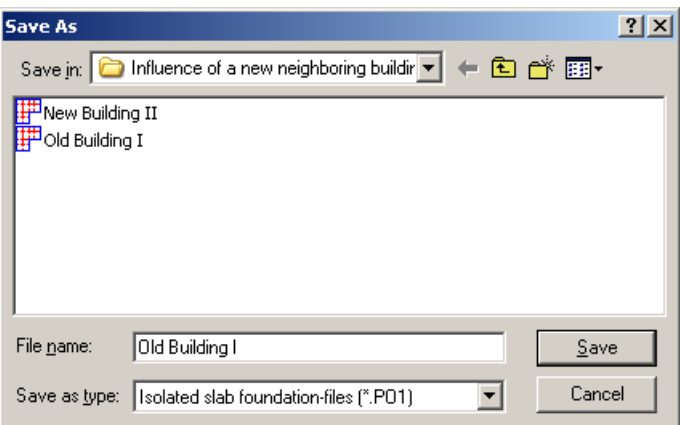

Figure 9-30 "Save as" dialog box

#### **3.1 Modifying the calculation methods options**

To add the option of neighboring foundations do the following steps:

- Choose "Calculation methods" command from "Data" menu
- The first form of the wizard "Calculation method" is the "Analysis type" form, Figure 9-2
- In this form, click "Next" button to go to the next page
- After clicking "Next" button, the "Calculation methods" form appears, Figure 9-3. Click "Next" button to go to the next form
- The next form is the "System symmetry", Figure 9-4. In this form click "Next" button
- The last form of the wizard assistant contains the "Option" list, Figure 9-31. In this list, check the option "Influence of neighboring foundations on the slab", then click the "Save" button

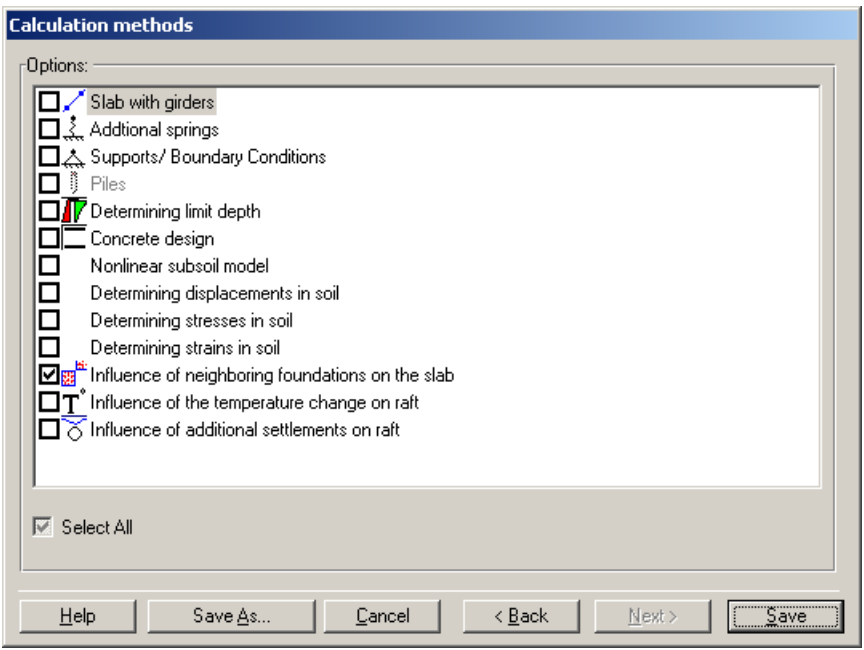

Figure 9-31 "Options" list

# **3.2 Modifying the project identification**

To modify the project identification of building II, choose "Project identification" command from "Data" menu of *ELPLA-Data*. The dialog box in Figure 9-32 appears. In this dialog, type "Old building I" in the "Project" edit box then click "Save" button.

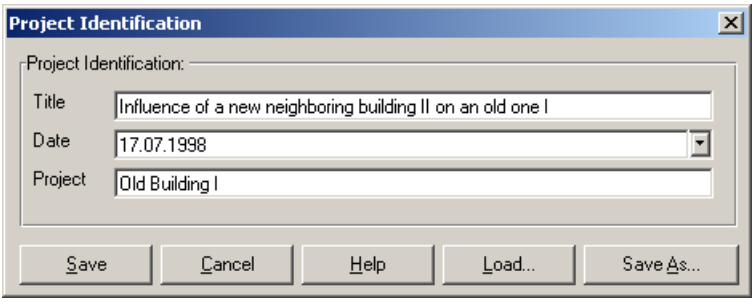

Figure 9-32 "Project identification" dialog box

# **3.3 Modifying origin coordinates**

To modify the origin coordinate of building II, choose "Foundation properties" command from "Data" menu of *ELPLA-Data*. The following embedded program in Figure 9-33 appears.

|                                                                                               | <b>Et.PLA-Data - [New Building II] - [Foundation Properties]</b><br>File View Graphically Intable Foundation Properties Options Format Window Help |                 |                |                |                                                   |                |                 |                         |                |                |                 |                |              |                   |                | $\Box$                                                                                                    |   |
|-----------------------------------------------------------------------------------------------|----------------------------------------------------------------------------------------------------|-----------------|----------------|----------------|---------------------------------------------------|----------------|-----------------|-------------------------|----------------|----------------|-----------------|----------------|--------------|-------------------|----------------|----------------------------------------------------------------------------------------------------|---|
|                                                                                               |                                                                                                    |                 |                |                |                                                   |                |                 |                         |                |                |                 |                |              |                   |                |                                                                                                    | × |
| DeB<br>≃                                                                                      |                                                                                                    |                 | 畠              |                | $\equiv \mathcal{F}_j \leftrightarrow \mathbf{A}$ |                |                 |                         |                |                |                 |                |              |                   |                | $ Q \otimes Q  \overline{D\!O}   \hspace{.1cm} \fbox{\hskip 1cm}   \hspace{.1cm} \fbox{\hskip 1cm} Q \hspace{.1cm}   \hspace{.1cm} \fbox{\hskip 1cm} \fbox{\hskip 1cm} \fbox{\hskip 1cm} \fbox{\hskip 1cm}   \hspace{.1cm} G \hspace{.1cm}   \hspace{.1cm} \fbox{\hskip 1cm} \fbox{\hskip 1cm} \fbox{\hskip 1cm}   \hspace{.1cm} G \hspace{.1cm}   \hspace{.1cm} \fbox{\hskip 1cm} \fbox{\hskip 1cm} \fbox{\$ |   |
| / 曾<br>$\begin{array}{cc} \mathbb{K}^{\prime} \mathbb{I} & \mathbb{C} \mathbb{N} \end{array}$ | 篇                                                                                                    |                 |                |                | $X = 12$ $\blacksquare$ $\blacksquare$            |                |                 |                         |                |                |                 |                |              |                   |                |                                                                                                    |   |
|                                                                                               |                                                                                                    |                 |                |                |                                                   |                |                 |                         |                |                |                 |                |              |                   |                |                                                                                                    |   |
|                                                                                               |                                                                                                    |                 |                |                |                                                   |                |                 |                         |                |                |                 |                |              |                   |                |                                                                                                    |   |
|                                                                                               |                                                                                                    |                 |                |                |                                                   |                |                 |                         |                |                |                 |                |              |                   |                |                                                                                                    |   |
|                                                                                               |                                                                                                    | $\blacksquare$  | $\mathbb{I}$   | $\mathbf{1}$   | $\vert$ 1                                         | $\mathbf{1}$   | $\vert 1 \vert$ | $\mathbf{r}$            | $\vert$        | $\mathbf{1}$   | $\mathbf{r}$    | $\mathbf{r}$   | $\vert$ 1    | $\mathbf{1}$      | $\boxed{1}$    |                                                                                                    |   |
|                                                                                               |                                                                                                    | $\overline{1}$  | П              | $\mathbf{1}$   | $\Box$                                            | $\blacksquare$ | $\boxed{1}$     | $\blacksquare$          | $\Box$         | $\blacksquare$ | $\boxed{1}$     | $\blacksquare$ | $\boxed{1}$  | $\blacksquare$    | $\blacksquare$ |                                                                                                    |   |
|                                                                                               |                                                                                                    | $\blacksquare$  | $\mathbf{u}$   |                |                                                   |                |                 | $\mathbf{1}$            | $\mathbf{1}$   |                |                 |                |              | $\mathbf{1}$      | $\mathbf{1}$   |                                                                                                    |   |
|                                                                                               |                                                                                                    |                 |                |                |                                                   |                |                 |                         |                |                |                 |                |              |                   |                |                                                                                                    |   |
|                                                                                               |                                                                                                    | $\mathbf{1}$ :  | $\blacksquare$ |                |                                                   |                |                 | $\mathbf{1}$            | $\blacksquare$ |                |                 |                |              | $\mathbf{1}$      | $\blacksquare$ |                                                                                                    |   |
|                                                                                               |                                                                                                    | $\blacksquare$  | $\boxed{1}$    |                |                                                   |                |                 | $\mathbf{1}$            | $\boxed{1}$    |                |                 |                |              | $\mathbf{1}$      | П              |                                                                                                    |   |
|                                                                                               |                                                                                                    | m               | $\boxed{1}$    |                |                                                   |                |                 | $\blacksquare$          | П              |                |                 |                |              | $\mathbf{1}$      | $\Box$         |                                                                                                    |   |
|                                                                                               |                                                                                                    |                 |                |                |                                                   |                |                 |                         |                |                |                 |                |              |                   |                |                                                                                                    |   |
|                                                                                               |                                                                                                    | $\blacksquare$  | $\blacksquare$ | $\mathbf{1}$   | $\pmb{\mathbb{1}}$                                | $\blacksquare$ | $\blacksquare$  | $\blacksquare$          | $\blacksquare$ | $\mathbf{1}$   | $\blacksquare$  | $\overline{1}$ | $\mathbf{I}$ | $\mathbf{r}$<br>÷ | $\blacksquare$ |                                                                                                    |   |
|                                                                                               |                                                                                                    | $\blacksquare$  | 口              | $\blacksquare$ | $\Box$                                            | $\blacksquare$ | $\Box$          | $\mathbf{1}$            | $\blacksquare$ | $\blacksquare$ | $\boxed{1}$     | $\mathbf{1}$   | П            | $\parallel$ 1     | $\boxed{1}$    |                                                                                                    |   |
|                                                                                               |                                                                                                    | m               | $\mathbf{1}$   |                |                                                   |                |                 | $\blacksquare$          | $\mathbf{I}$   |                |                 |                |              | $\mathbf{r}$      | $\mathbf{u}$   |                                                                                                    |   |
|                                                                                               |                                                                                                    |                 |                |                |                                                   |                |                 |                         |                |                |                 |                |              |                   |                |                                                                                                    |   |
|                                                                                               |                                                                                                    | $\mathbf{1}$ :  | $\blacksquare$ |                |                                                   |                |                 | $\overline{\mathbf{1}}$ | $\blacksquare$ |                |                 |                |              | $\mathbf{1}$      | $\boxed{1}$    |                                                                                                    |   |
|                                                                                               |                                                                                                    | $\boxed{1}$     | $\mathbf{p}$   |                |                                                   |                |                 | $\blacksquare$          | $\boxed{1}$    |                |                 |                |              | $\mathbf{r}$      | $\mathbf{p}$   |                                                                                                    |   |
|                                                                                               |                                                                                                    | $\blacksquare$  | П              |                |                                                   |                |                 | $\blacksquare$          | $\boxed{1}$    |                |                 |                |              | $\boxed{1}$       | $\blacksquare$ |                                                                                                    |   |
|                                                                                               |                                                                                                    |                 |                |                |                                                   |                |                 |                         |                |                |                 |                |              |                   |                |                                                                                                    |   |
|                                                                                               |                                                                                                    | $\vert 1 \vert$ | $\mathbf{1}$   | $\blacksquare$ | $\mathbf{1}$                                      | $\mathbf{1}$   | $\mathbf{I}$    | $\mathbf{1}$            | $\vert$ 1      | $\mathbf{1}$   | $\vert 1 \vert$ | $\overline{1}$ | $\vert$ 1    | $\blacksquare$    | $\boxed{1}$    |                                                                                                    |   |
|                                                                                               |                                                                                                    | $\mathbf{1}$    | $\blacksquare$ | 1              | П                                                 | $\mathbf{1}$   | $\blacksquare$  | $\blacksquare$          | $\Box$         | $\blacksquare$ | $\blacksquare$  | $\boxed{1}$    | $\vert$      | $\mathbf{1}$      | $\blacksquare$ |                                                                                                    |   |
|                                                                                               |                                                                                                    |                 |                |                |                                                   |                |                 |                         |                |                |                 |                |              |                   |                |                                                                                                    |   |
|                                                                                               |                                                                                                    |                 |                |                |                                                   |                |                 |                         |                |                |                 |                |              |                   |                |                                                                                                    |   |
|                                                                                               |                                                                                                    |                 |                |                |                                                   |                |                 |                         |                |                |                 |                |              |                   |                |                                                                                                    |   |
| $\left  \cdot \right $                                                                        |                                                                                                    |                 |                |                |                                                   |                |                 |                         |                |                |                 |                |              |                   |                |                                                                                                    |   |
| $\times$ [m] = 17.10 $\times$ [m] = 3.09                                                      |                                                                                                    |                 |                |                |                                                   |                |                 |                         |                |                |                 |                |              |                   |                | 04/09/2006<br>03:37                                                                                                    |   |

Figure 9-33 "Foundation properties" embedded program

To enter the origin coordinates

- Choose "Origin coordinates" command from "Foundation properties" menu in the window of Figure 9-23. The following dialog box in Figure 9-34 appears
- In this dialog box type 10.28 in the "*x*-coordinate" edit box
- Click "OK" button

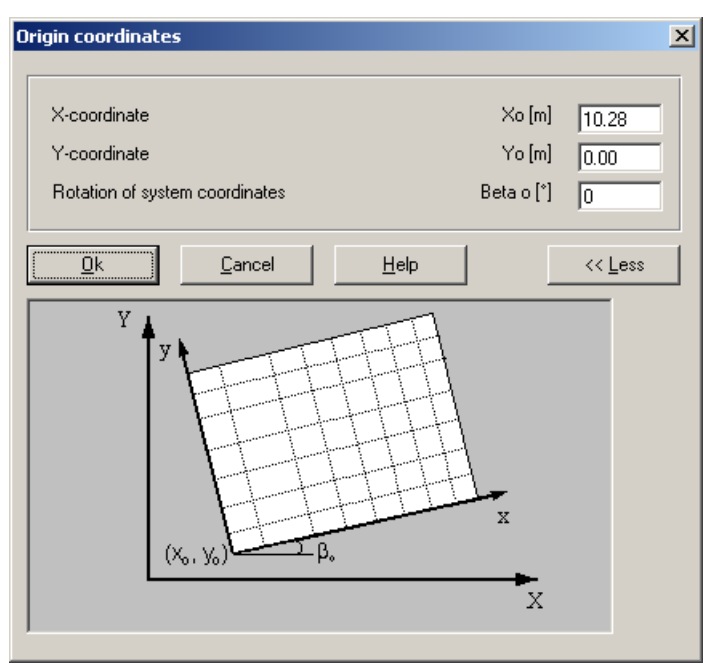

Figure 9-34 "Origin coordinate" dialog box

After modifying the foundation properties, do the following two steps:

- Choose "Save foundation properties" command from "File" menu to save the foundation properties
- Choose "Close foundation properties" command from "File" menu to close the "Foundation properties" embedded program and return to *ELPLA-Data*

#### **3.4 Neighboring foundations**

To enter the neighboring foundations, do the following steps:

- Choose "Neighboring foundations" command from "Data" menu from *ELPLA-Data* (Figure 9-35)
- Click "Add neighboring foundations" button in "Data" menu and open the project "New Building II"
- Click "Save" button

Creating the projects of the two foundations 1 and 2 is now complete.

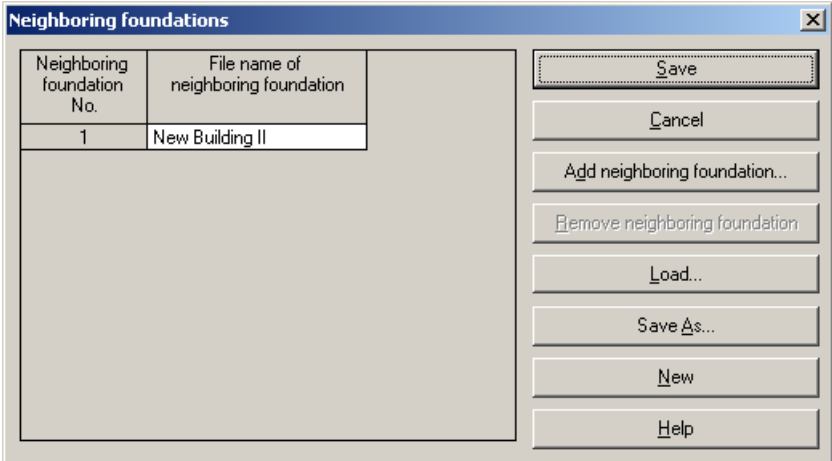

Figure 9-35 "Neighboring foundations" menu

#### **4 Carrying out the calculations**

The calculations of the New Building II should be first done to get the contact pressure under its foundation, then the calculation of the Old Building I with the influence of building II is carried out.

# **4.1 Starting** *ELPLA-Solver*

To analyze the problem open the file "New Building II" from "File" menu from *ELPLA-Data*, then leave *ELPLA-Data* to *ELPLA-Solver*. This is done by clicking on "Solver" in the menu bar of the sub programs at the upper-right corner of *ELPLA-Data*. Then, *ELPLA-Solver* window appears, Figure 9-36.

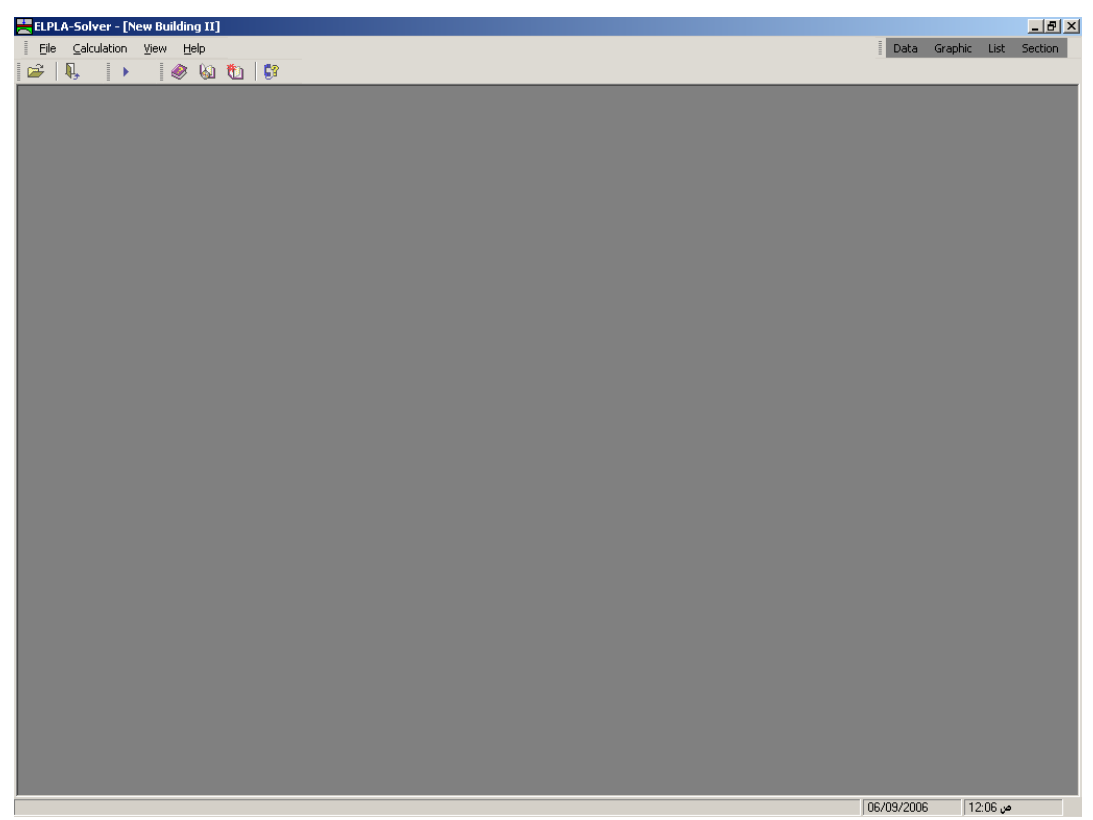

Figure 9-36 Opening screen of the sub program *ELPLA-Solver*

*ELPLA-Solver* automatically opens the data file of the current example and displays the data file name in the title bar of *ELPLA-Solver* window. The "Calculation" menu contains commands of all calculations. Commands of calculation depend on the used calculation method in the analysis.

For the project of the New building II, the items, which are required to be calculated, are:

- Assembling the load vector
- Determining flexibility coefficients of the soil
- Assembling the soil stiffness matrix
- Assembling the slab stiffness matrix
- Solving the system of linear equations
- Determining deformation, internal forces, contact pressures

While for the project of the Old building I, the items, which are required to be calculated, are:

- Assembling the load vector
- Determining flexibility coefficients of the soil
- Assembling the soil stiffness matrix
- Influence of neighboring foundations on settlements
- Assembling the slab stiffness matrix
- Solving the system of linear equations
- Determining deformation, internal forces, contact pressures

These calculation items can be carried out individually or in one time.

#### **4.2 Carrying out all computations**

To carry out all computations in one time

- Choose "Computation of all" command from "Calculation" menu in *ELPLA-Solver* Window

#### **Analysis progress**

Analysis progress menu in Figure 9-37 appears in which various phases of calculation are progressively reported as the program analyzes the problem. Also, a status bar on the screen down of the *ELPLA-Solver* window displays information about the progress of calculation.

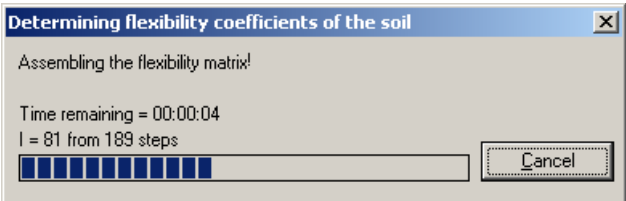

Figure 9-37 Analysis progress menu

#### **Check of the solution**

Once the analysis is complete, a check menu of the solution appears, Figure 9-38. This menu compares between the values of actions and reactions. Through this comparative examination, the user can assess the calculation accuracy.

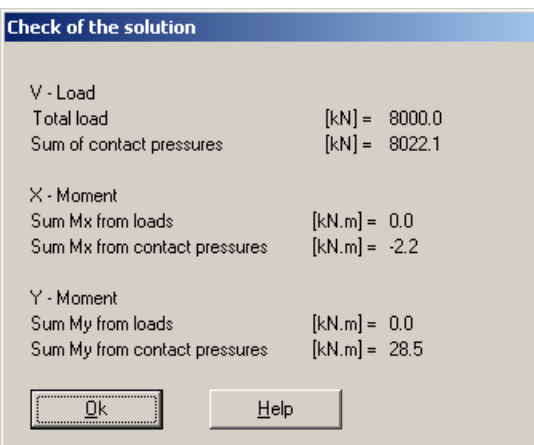

Figure 9-38 Menu "Check of the solution"

To finish analyzing the problem, click "OK" button.

# **5 Viewing data and results**

*ELPLA* can view the data and results for each foundation separately or for the two foundations together. Individual data or results can be viewed in a manner similar to that in the previous examples. Here, you will learn to view the results of the foundations together through the following two samples.

# **5.1 Viewing result graphics**

To view the data and results of a problem that has already been defined and analyzed graphically, leave *ELPLA-Solver* to *ELPLA-Graphic*. This is done by clicking on "Graphic" in the menu bar of the sub programs at the upper-right corner of *ELPLA-Solver* window.

*ELPLA-Graphic* window appears, Figure 9-39. *ELPLA-Graphic* automatically opens the data file of the current example and displays the data file name in the title bar of *ELPLA-Graphic* window.

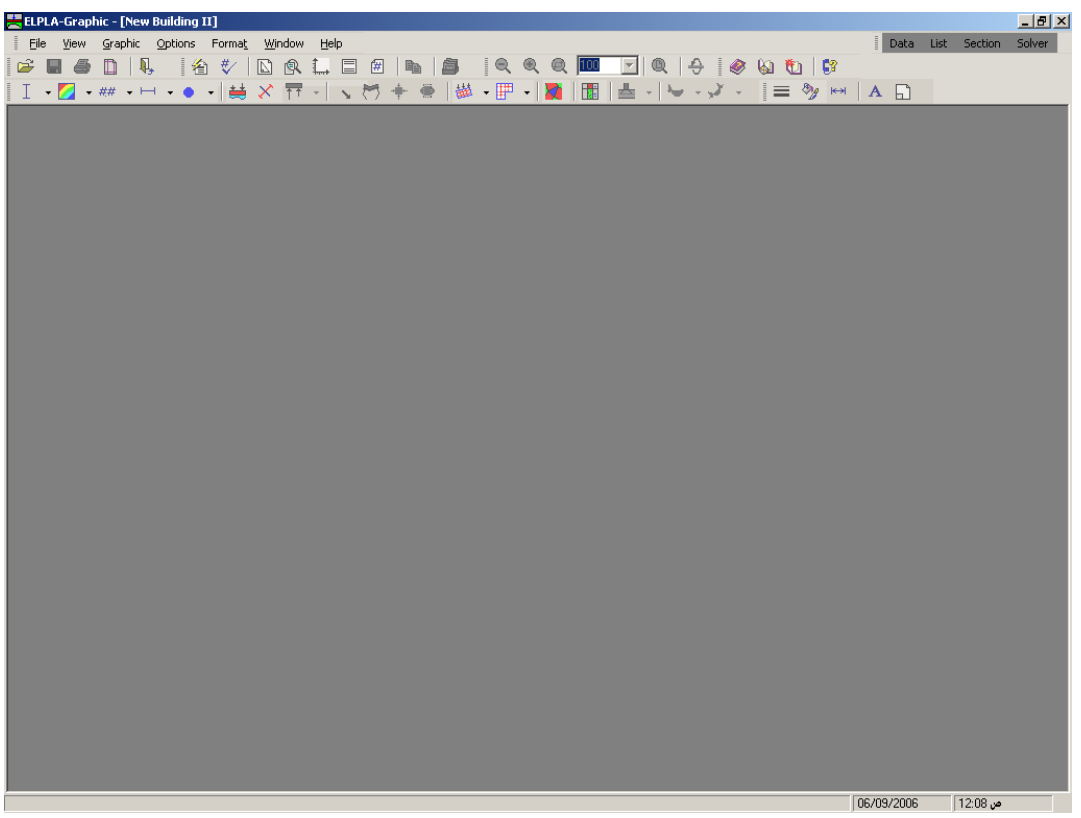

Figure 9-39 Opening screen of the sub program *ELPLA-Graphic*

To view the results for the new foundation only as contour lines

- Choose "Results as contour lines" command from "Graphic" menu of *ELPLA-Graphic*. The following option box in Figure 9-40 appears
- In "Results as contour lines" option box, select "Settlements *s*" as a sample for the results to be displayed
- Click "OK" button

The settlements are now displayed as contour lines for old foundation only as shown in Figure 9-41.

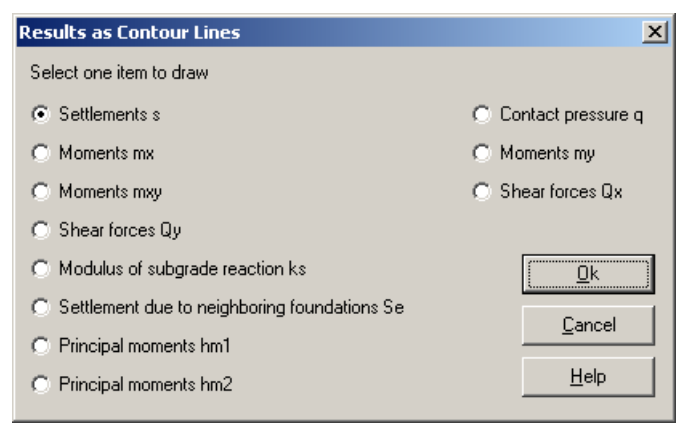

Figure 9-40 "Results as contour lines" option box

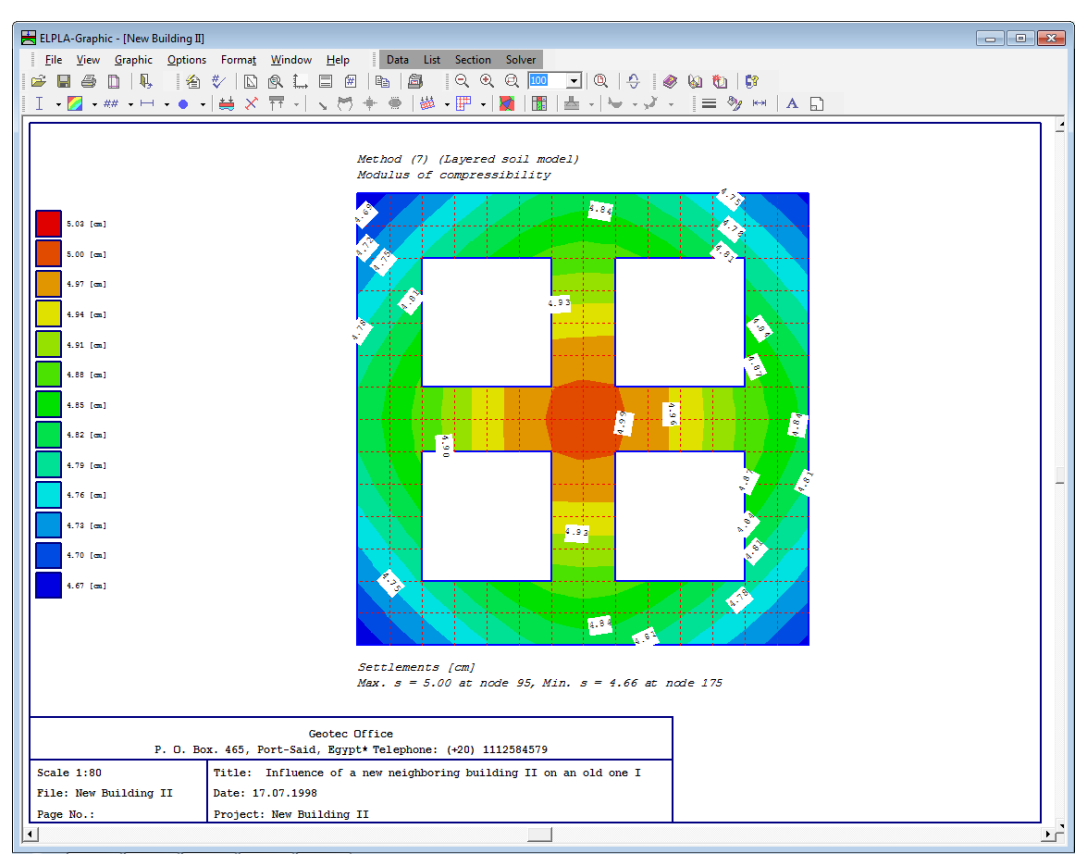

Figure 9-41 Settlements as contour lines for the old foundation only

To view the settlement results for the two foundations together as contour lines

- Choose "Old Building I" file from "File" menu from *ELPLA- Graphic*
- Choose "Results as contour lines" command from "Graphic" menu of *ELPLA-Graphic*. The option box in Figure 9-40 appears
- In "Results as contour lines" option box, select "Settlements *s*" as a sample for the results to be displayed
- Click "OK" button

The settlements are now displayed as contour lines for the old foundation as shown in Figure 9- 42.

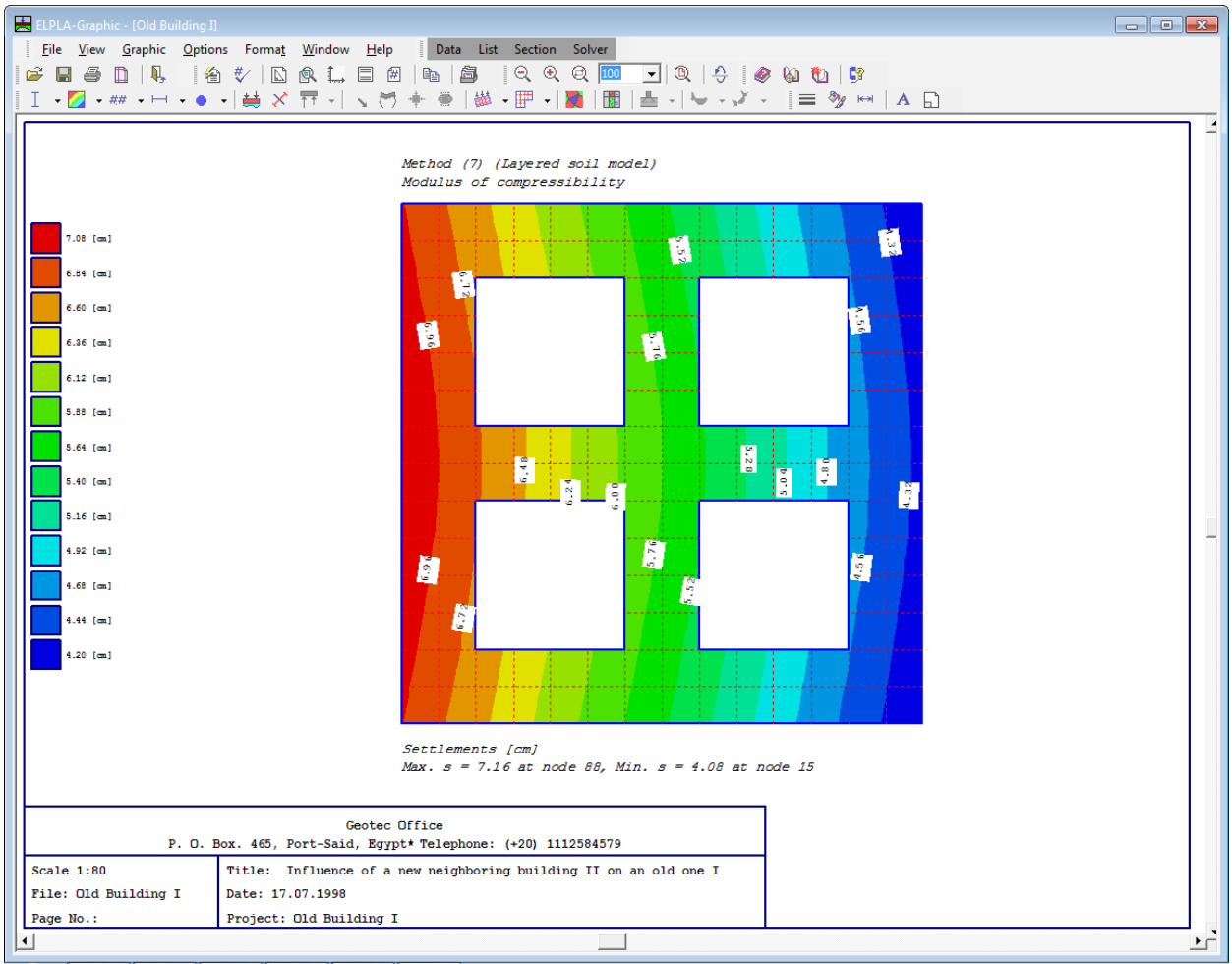

Figure 9-42 Settlements as contour lines for the old foundation

# **5.2 Plot a diagram of results**

To plot a diagram of results, leave *ELPLA-Graphic* to *ELPLA-Section*. This is done by clicking on "Section" in the menu bar of the sub programs at the upper-right corner of *ELPLA-Graphic* window.

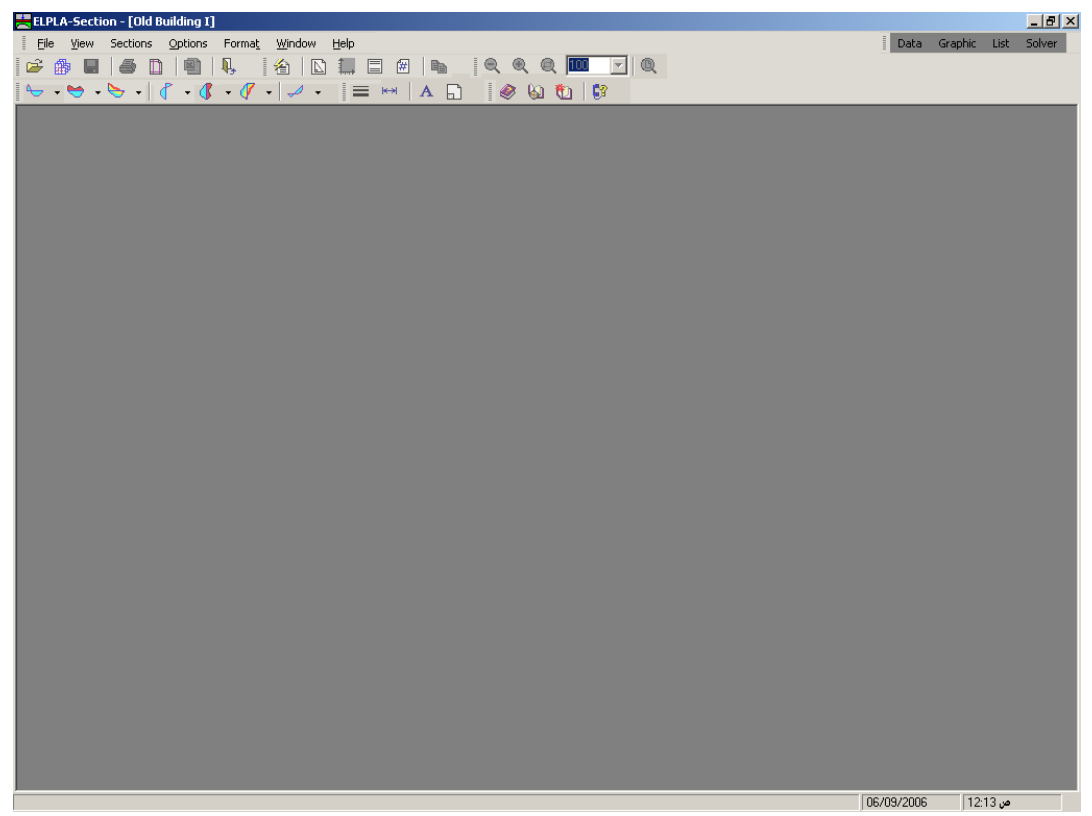

Figure 9-43 Opening screen of the sub program *ELPLA-Section*

To consider the results for the two foundations together

- Choose "Combination from many projects" command from "File" menu of *ELPLA-Section*. The following list box in Figure 9-44 appears. *ELPLA-Section* automatically considers the project "Old Building I" in the list of projects to be combined
- Click "Add project" button in "Combination from many projects" list box. Then open the project "New Building II"
- Click "OK" button in the "Combination from many projects" list box

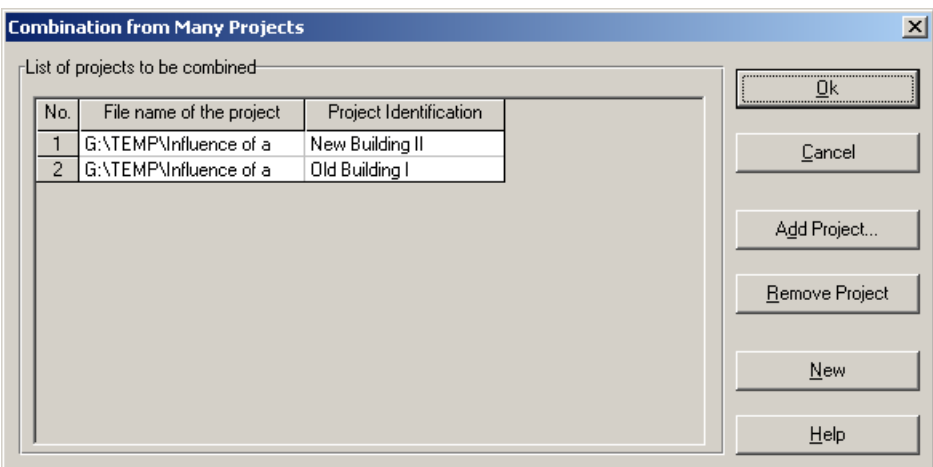

Figure 9-44 "Combination from many projects" list box

To plot a section in *x*-direction

- Choose "Section in *x*-direction" command from "Sections" menu. The following option box in Figure 9-45 appears
- In "Section in *x*-direction" option box, select "Settlements *s*" as a sample for the results to be plotted in a diagram
- Click "OK" button

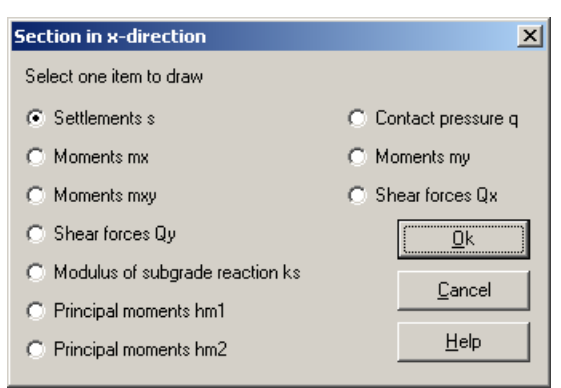

Figure 9-45 "Section in *x*-direction" option box

The following option box in Figure 9-46 appears to specify the section in *x*-direction that is required to be plotted.

In this dialog box

- Type 5.04 in the "Section at *y*-coordinate" edit box to plot a diagram at the middle of the two foundations
- Click "OK" button

The settlements are now plotted in a diagram at the middle of the two foundations together as shown in Figure 9-47.

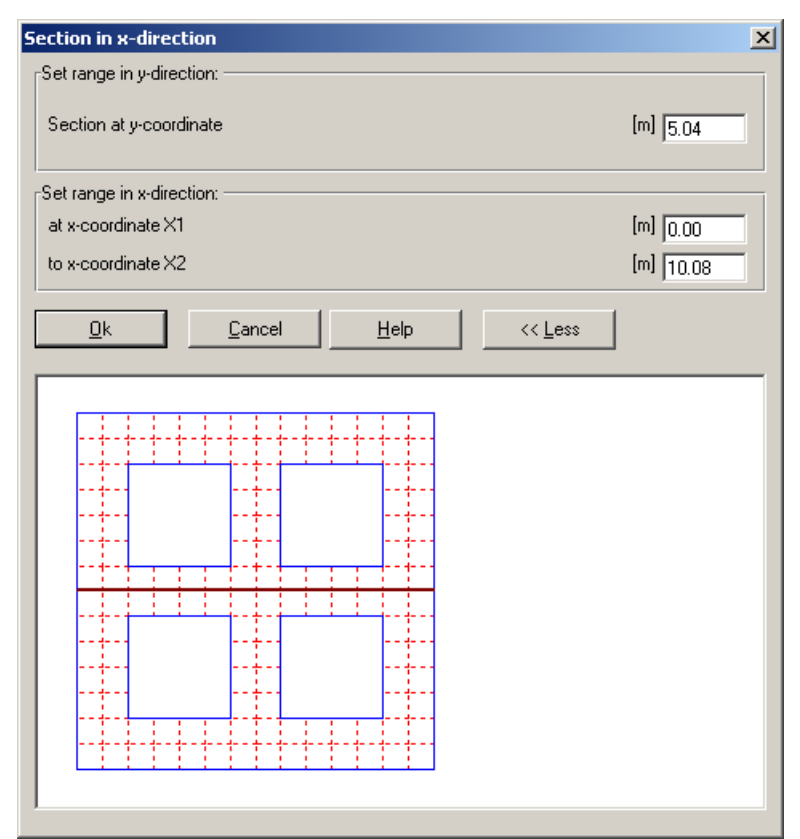

Figure 9-47 "Section in *x*-direction" dialog box

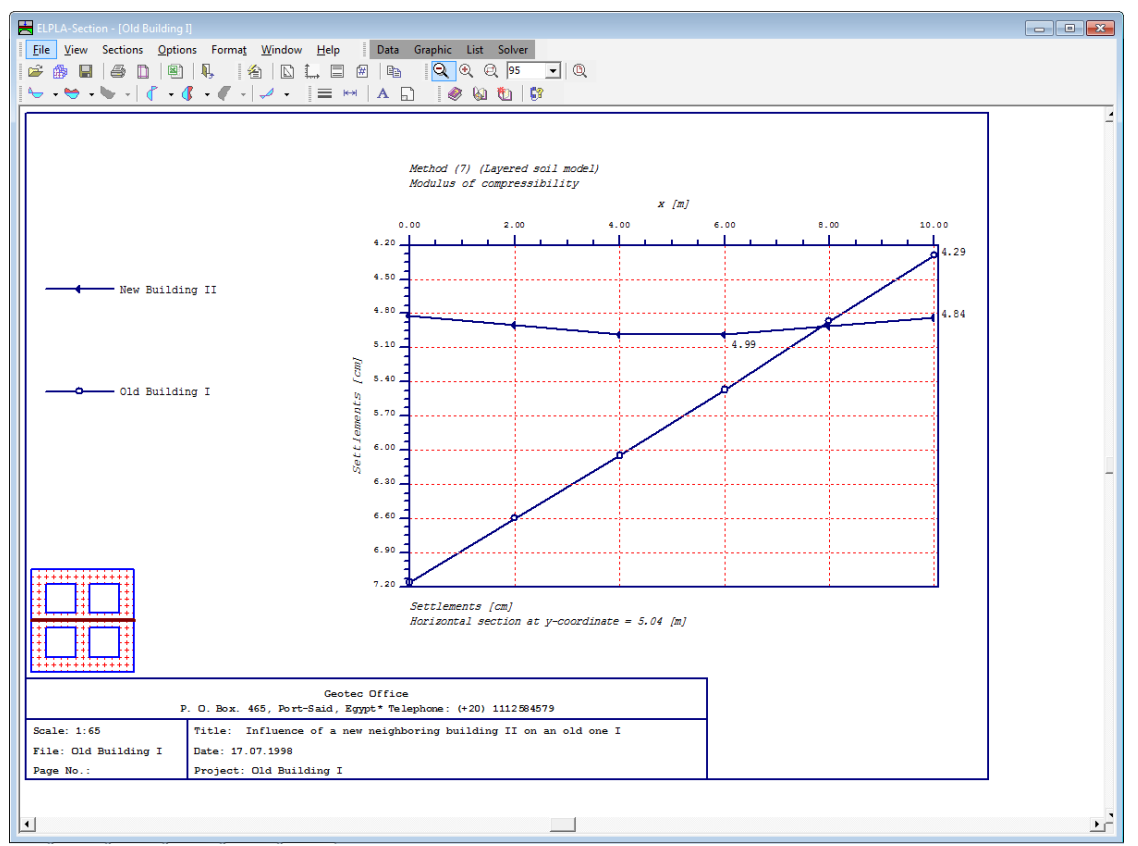

Figure 9-48 Diagram of settlements in *x*-direction at the middle of the two foundations

#### $\boldsymbol{6}$ **Index**

# $\overline{A}$

# $\overline{B}$

# $\overline{C}$

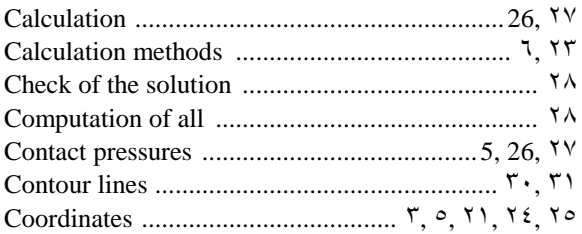

# $\overline{D}$

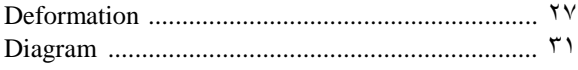

# $\overline{E}$

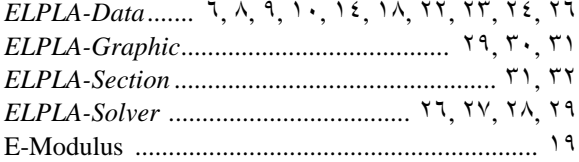

# $\overline{F}$

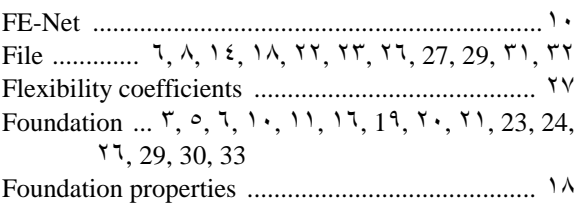

# $\overline{G}$

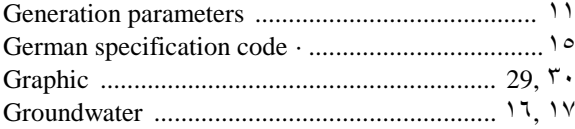

# $\overline{I}$

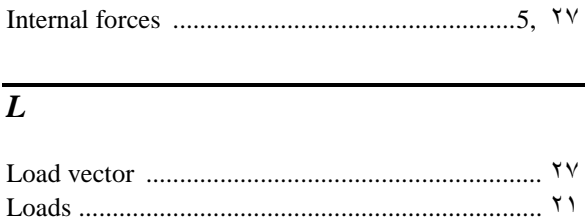

# $\overline{M}$

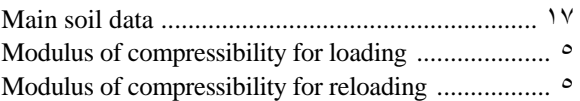

# $\overline{N}$

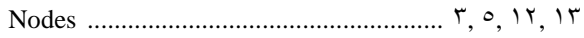

# $\overline{\boldsymbol{\theta}}$

# $\overline{P}$

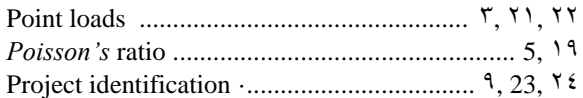

# $\overline{R}$

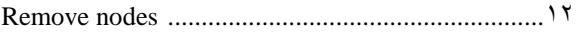

# $\overline{s}$

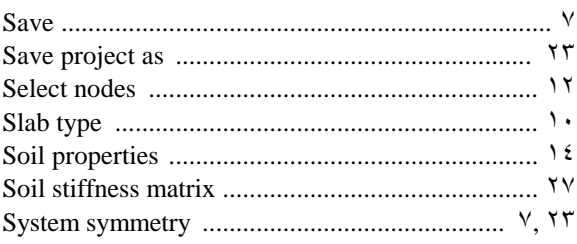

# $\overline{U}$

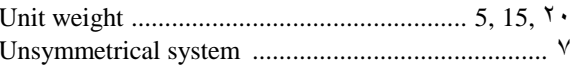